# Introduction to ds Data Structures for Games

**Michael Baczynski polygonal.de**

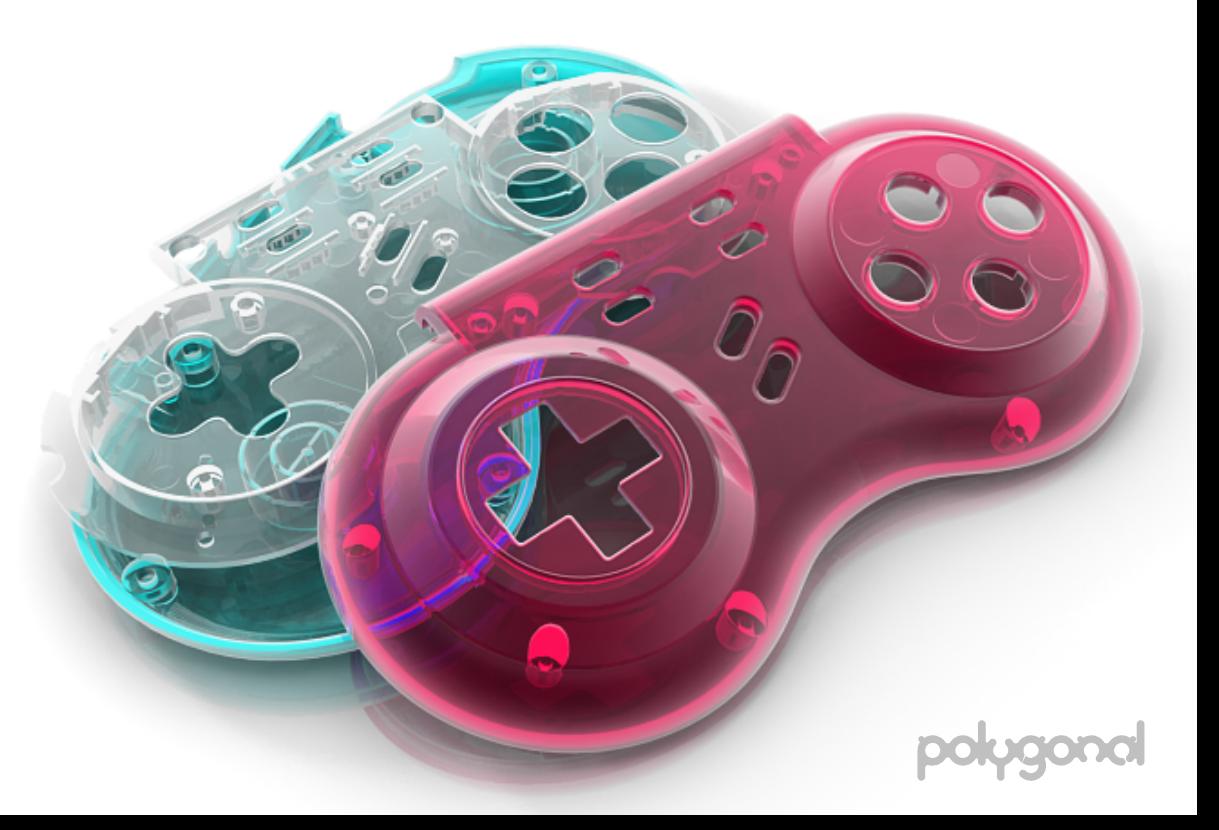

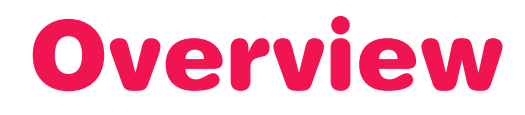

#### **Part 1 – Preface**

**• About ds, design goals, principles and features**

#### **Part 2 – The Data Structures**

**• More detailed description of the included data structures**

#### **Part 3 – The Collection Interface**

**• The interface implemented by all data structures**

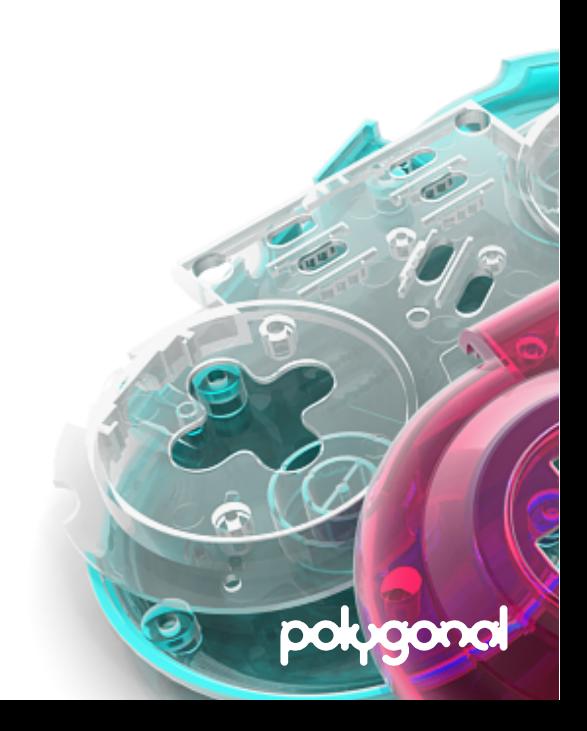

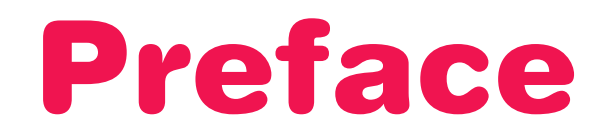

Ø

polygonal

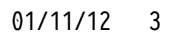

# What is ds?

**A haXe library providing basic data structures**

**Created for game programmers, not computer scientists**

**Simple – does not compete with C++ STL or Java collections, yet covers most of the programmer's daily needs**

**A learning project**

**Project hosting on Google Code**

↳ **[http://code.google.com/p/polygo](http://code.google.com/p/polygonal)nal**

**Documentation**

↳ **[http://www.polygonal.de/doc](http://www.polygonal.de/doc/ds)/ds**

**Questions, comments, feature requests …**

↳ **[https://groups.google.com/group/polygon](https://groups.google.com/group/polygonal-ds)al-ds**

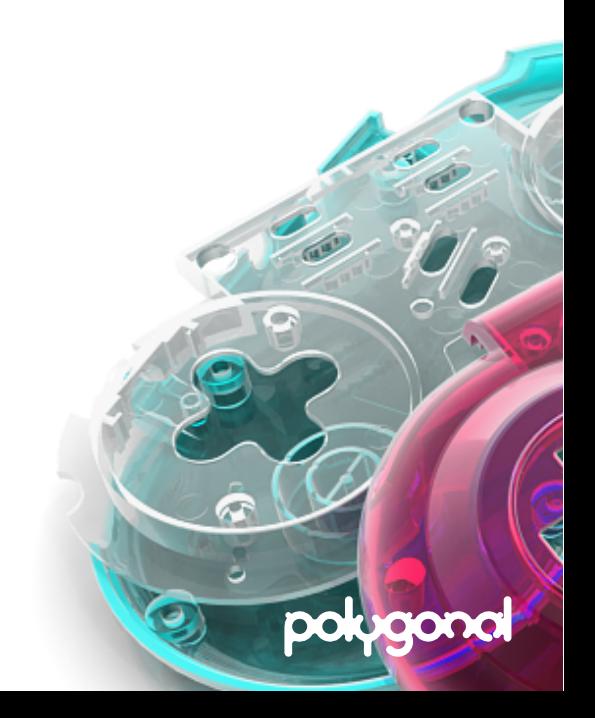

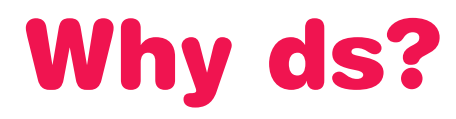

**Free and open source (non-restrictive BSD license)**

**Saves you hours of coding – game development is hard enough!**

**Well supported & maintained**

**Optimized from the ground up for AVM2**

**Pre-compiled SWC libraries for ActionScript 3.0 available**

↳ **[http://code.google.com/p/polygonal/wiki/UsingActionS](http://code.google.com/p/polygonal/wiki/UsingActionScript3)cript3**

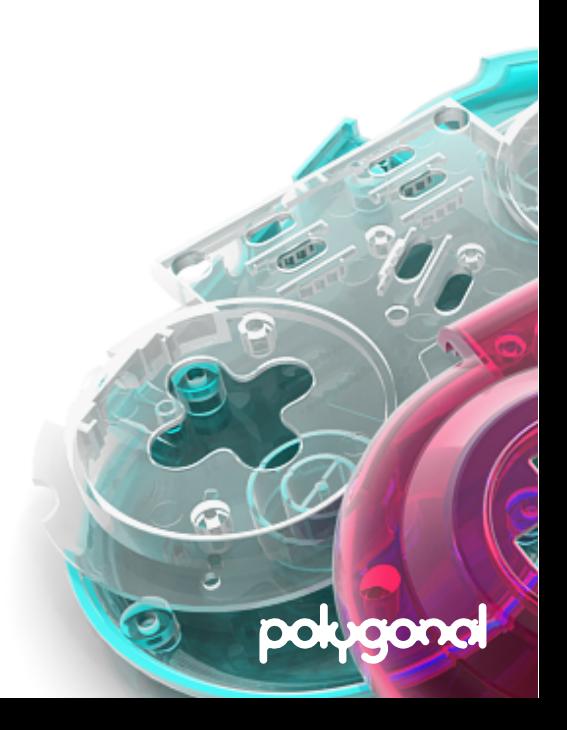

# What is haXe?

**HaXe is high-level language developed by Nicolas Canasse Syntax similar to ActionScript and Java Cross-platform – Flash, JavaScript, PHP, C++, Neko, C#, Java Tons of features – iterators, typedefs, generics, macros …**

**Homepage**

↳ **[http://haxe.org](http://haxe.org/)/**

### **More**

↳ **[http://ncannasse.fr/file/FGS2010\\_haxe4G](http://ncannasse.fr/file/FGS2010_haxe4GD.pdf)D.pdf**

↳ **[http://ui.massive.com.au/tal](http://ui.massive.com.au/talks/)ks/**

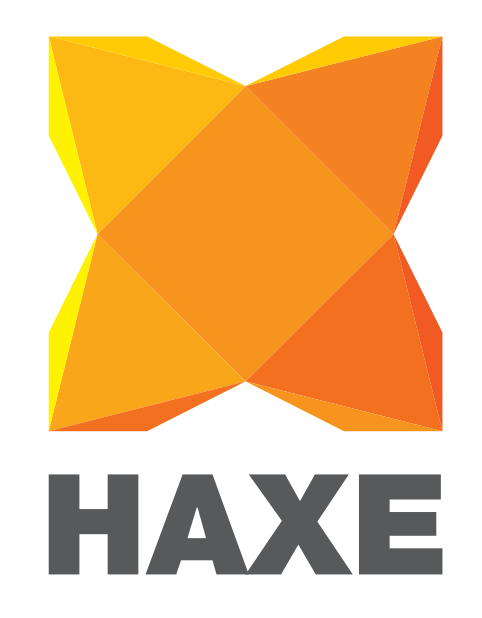

polyge

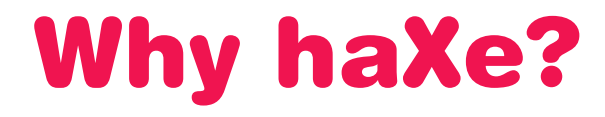

#### **Supports type parameters – no more dynamic containers**

```
class Container<T> {
    var data:Array<T>;
}
var container = new Container<String>();
```
#### **Supports iterators – less-boilerplate code**

```
for (element in myContainer) { … }
```
### **Type inference – don't repeat yourself**

```
var i = 3; //typed as integer
i = "3"; //compile error: String should be Int
```
#### **Performance – clever compiler optimizations**

**• Better byte code, function inlining, constant expression optimization …**

**… perfect match for writing data structures!**

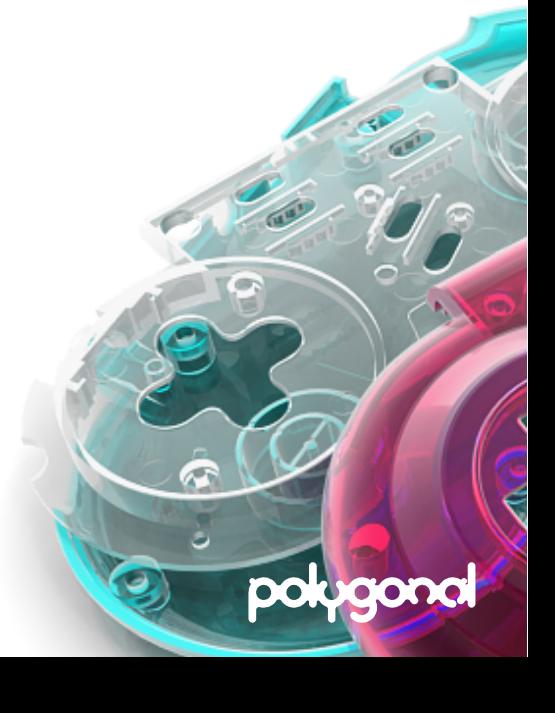

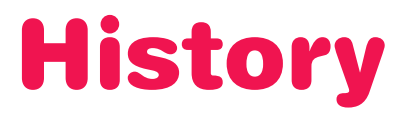

- **Wrote some basic data structures in ActionScript 2.0**
- **Switched to ActionScript 3.0**
- **Released "AS3 Data Structures for Game Developers" (as3ds)**
- **Switched to the haXe language**
- **Released ds, an improved version of as3ds**
	- ↳ **[http://lab.polygonal.de/?p=](http://lab.polygonal.de/?p=961)961**

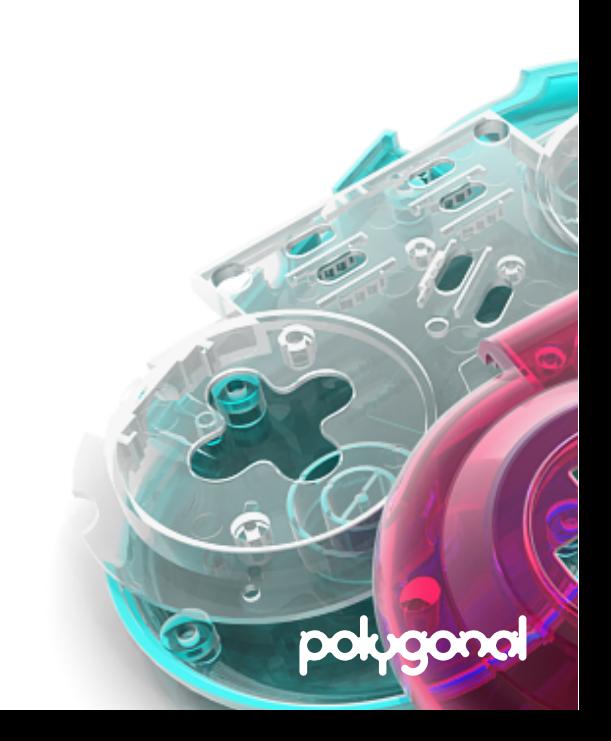

# Design Goals

#### **Reasonable small API**

- **• Short learning curve**
- **• Keep number of interfaces small**
	- **– One "container" type (Collection<T>)**
	- **– One iterator type**

#### **Performance oriented**

- **• Efficient data structures lead to efficient programs**
- **• Fun to push boundaries**

#### **Improve development cycle**

- **• Human-readable error messages**
- **• Assertions**

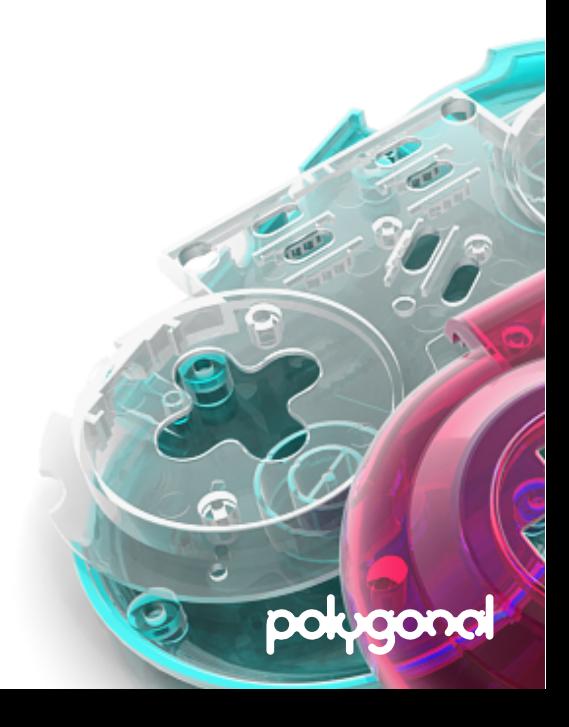

# What Are Data Structures?

### **A way of storing and organizing data in a computer**

### **A data structure includes …**

- **1) A set of operations**
- **2) A storage organization of the data**
- **3) Algorithms that manipulate the data through 1)**

### **Examples**

- **• Primitives, e.g. the built-in integer data type**
- **• Arrays a sequence of data items of the same type**
- **• Objects a bunch of objects of various types**

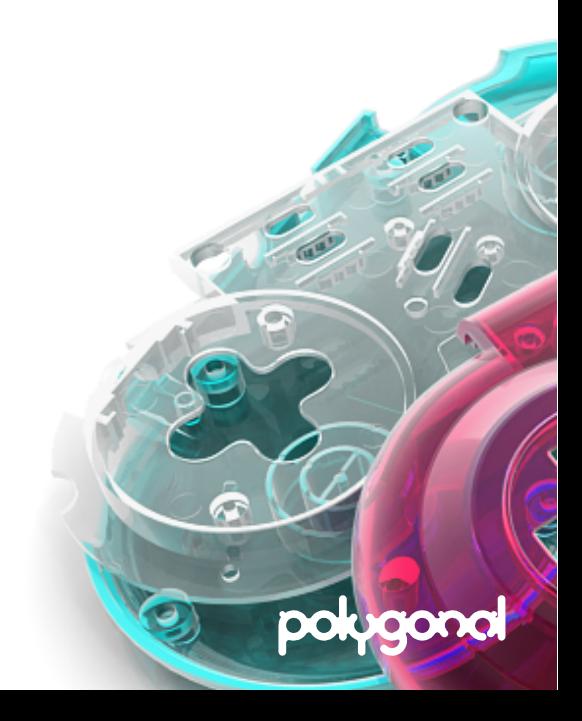

# Abstract Data Type – ADT

### **An ADT specifies a data type & a defined set of operations**

- No implementation details are given  $\rightarrow$  the "logical" level
- **Requires a "concrete" data structure**  $\rightarrow$  the implementation level

### **There are many ways to implement ADTs**

- **• Only allowed difference is performance characteristic**
	- **– How does the run time change as the number of items increases?**

**ADTs in ds**

**• Stack<T>, Queue<T>, Deque<T>, Map<K,T>, Set<T>**

### **Example**

- **• Stacks can be implemented by using arrays or linked lists**
- **• The behavior of a stack is an ADT**
- **• Both implementations are different data structures**

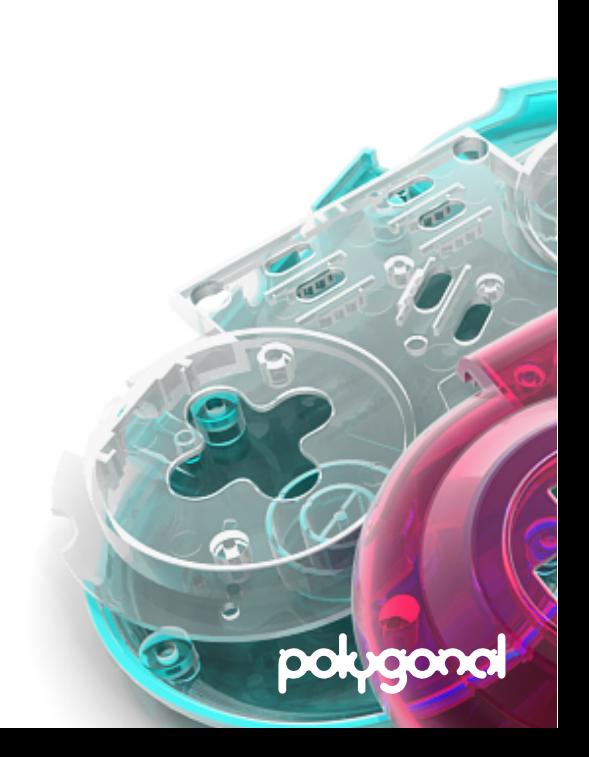

# Abstract Data Type – ADT (cont.)

#### **Objective**

- **• Reduce complexity between algorithms & data structures**
- **• Hide implementation details principle of encapsulation**
- **• Provide a higher-level abstraction of the problem**

#### **Benefits**

- **• Easier to understand**
- **• Easier to organize large programs**
- **• More convenient to change**
- **• Less bugs!**

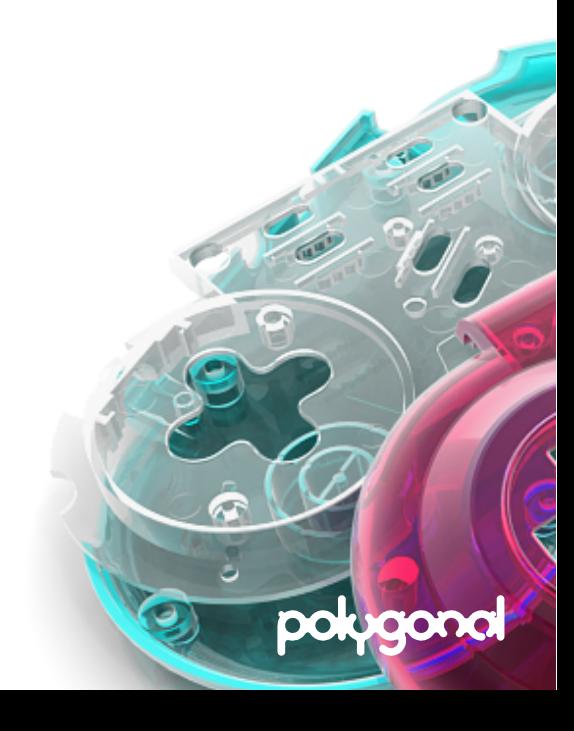

# Features (version 1.35)

**2D-, 3D-array**

**Singly-, Doubly-Linked Lists**

**Stack, Queue, Deque**

**Set, Map**

**Multiway Tree, Binary Tree, Binary Search Tree (BST)**

**Heap, Priority Queue**

**Graph**

**Bit vector**

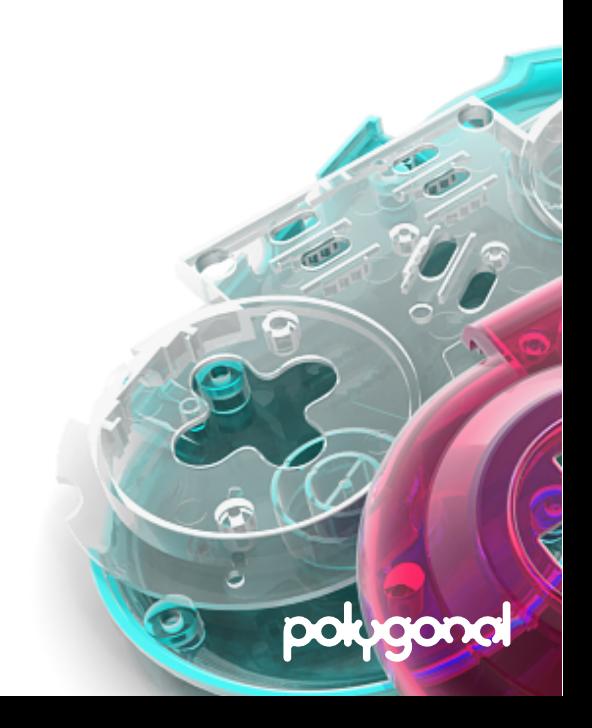

# Features (cont.)

**All structures are of varying length (dynamic)**

**Arrayed & linked implementations**

**Iterative & recursive traversal algorithms**

**Debug build with additional assertions & check routines**

**Code performance**

**Object pooling helpers**

**Memory manager for fast virtual memory ("alchemy")**

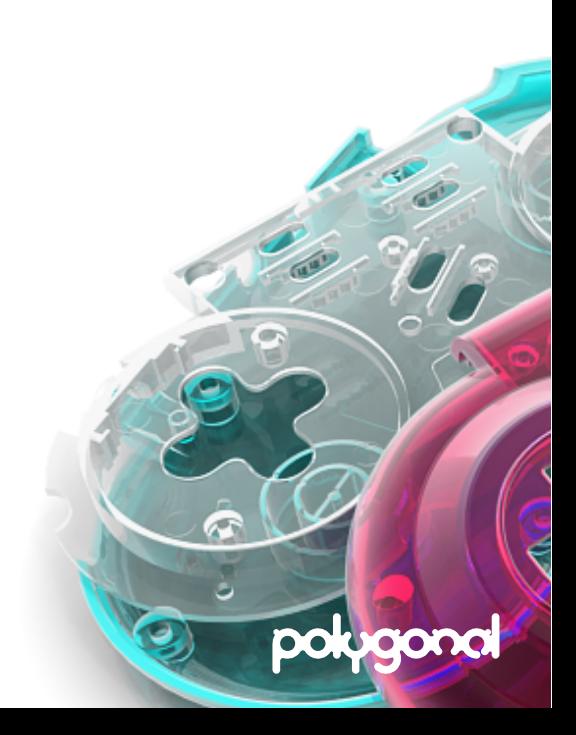

# Dynamic Data Structures

#### **All structures in ds are dynamic**

**• A static structure has a fixed size whereas a dynamic structure automatically grows & shrinks with demand**

#### **Flash does not release memory of shrunken arrays**

- **• Setting the length property of an array to zero has no effect**
- **• To release memory, it's required to create a smaller array and copy the data over**
- **• Arrayed structures in ds do this automatically for the user by calling Collection.pack() or Collection.clear(true)**

**Some collections can be made non-resizable to prevent frequent & expensive resizing if the target size is known in advance**

poluc

# Arrayed v Linked

#### **ds includes arrayed and linked versions of many data structures**

#### **Arrayed – pros and cons**

- **• Random access in constant time**
- **• Compact, but small arrays waste memory since allocation is done in chunks**
- Modifying array elements is expensive  $\rightarrow$  movement of data
- **• Poor Flash performance**

#### **Linked – pros and cons**

- **• Random access in linear time**
- **• Fast insertion & deletion by adjusting pointers**
- **• Implicit resizing performed by insertion/removal algorithms**
- **• Adds storage overhead per element**
- **• Requires bookkeeping of pointers that hold the structure together**
- **• Excellent Flash performance**

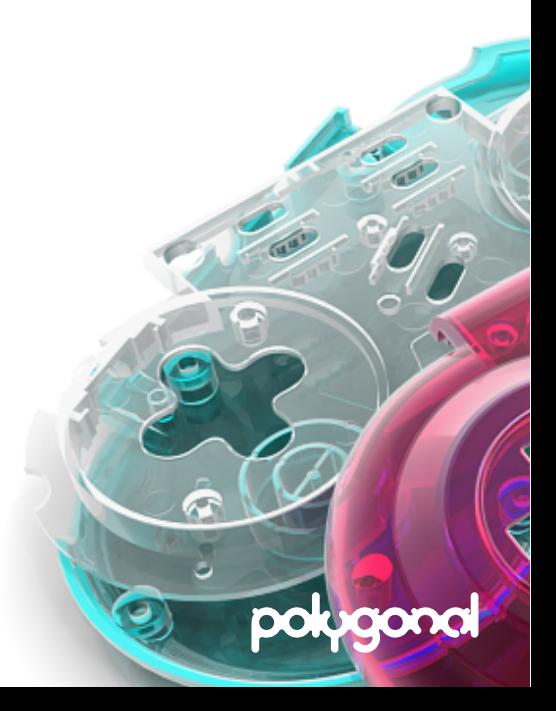

# Iterative v Recursive

#### **Some methods in ds can be invoked in a recursive or iterative manner**

#### **Iterative – pros and cons**

- **Fast for small algorithms**  $\rightarrow$  allows function inlining
- **• Implementation is usually more complex**
- **• Requires a helper structure (e.g. a stack or a queue)**

#### **Recursive – pros and cons**

- Implicit use of the call stack  $\rightarrow$  easier to implement, fewer lines of code
- **• Generally slower due to overhead of maintaining call stack and function calls**

polu

**• Big data sets can trigger a stack overflow due to deep recursion** 

# Iterative v Recursive Example

#### **Example – printing all elements of a linked list**

#### **Iterative version**

```
var node = head;
while (node != null) {
     trace(node);
     node = node.next;
}
```
### **Recursive version – roughly 3x slower in Flash**

```
function print(node) {
     if (node == null) return;
    trace(node);
     print(node.next);
}
print(head);
```
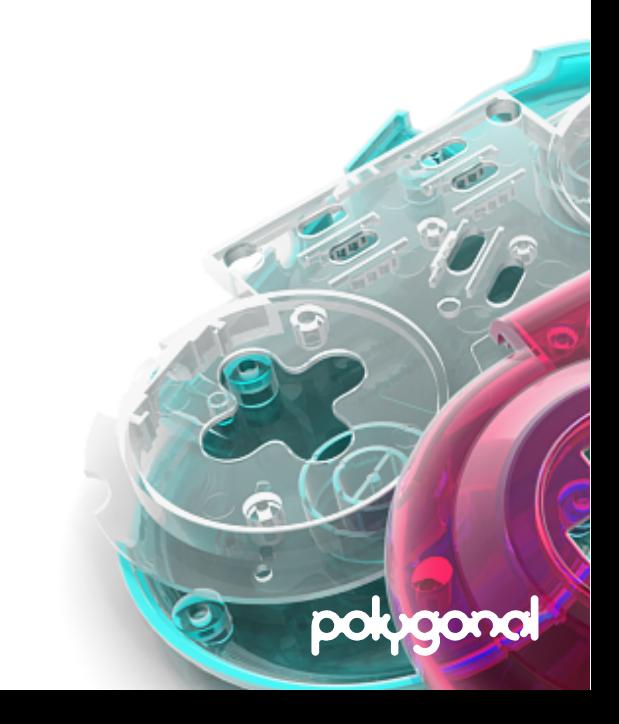

# Debug v Release Build

### **In ds, debug-builds behave differently than release-builds**

### **Debug build**

- **• Validates user input (e.g. index out of range)**
- **• Provide meaningful error messages**
- **• Catch errors early!**

### **Release build**

- **• Includes only the bare minimum parts for best performance**
- **• Silently fails if something goes wrong!**
- **• Even allows illegal operations that renders the structure useless!**

### **Always use the debug version during development**

- **• Using haXe, compile with -debug directive**
- **• Using ActionScript, compile against ds\_debug.swc**

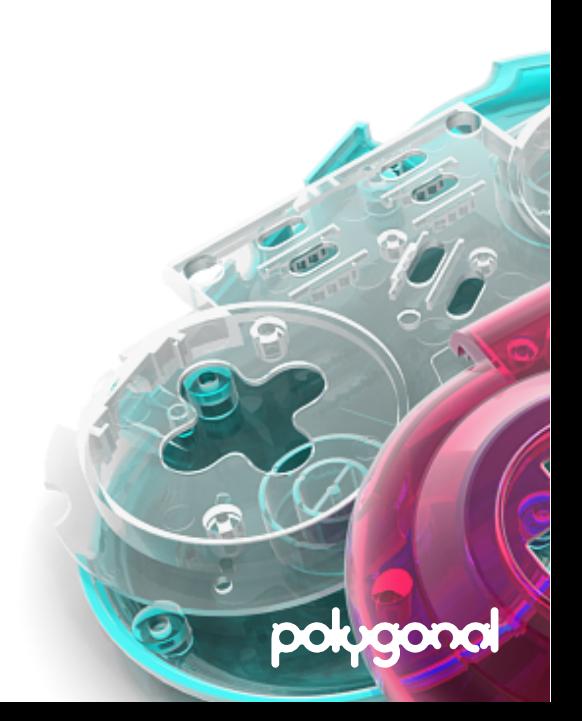

# Debug v Release Example 1

### **Example – popping data of an empty array silently fails in Flash**

#### **Using a flash array**

```
var stack = new Array<Int>();
stack.push(0);
stack.pop();
stack.pop(); //stack underflow
```
### **Using an ArrayedStack object in debug mode**

```
var stack = new de.polygonal.ds.ArrayedStack<Int>();
stack.push(0);
stack.pop();
stack.pop(); //throws: Assertation 'stack is empty' failed
```
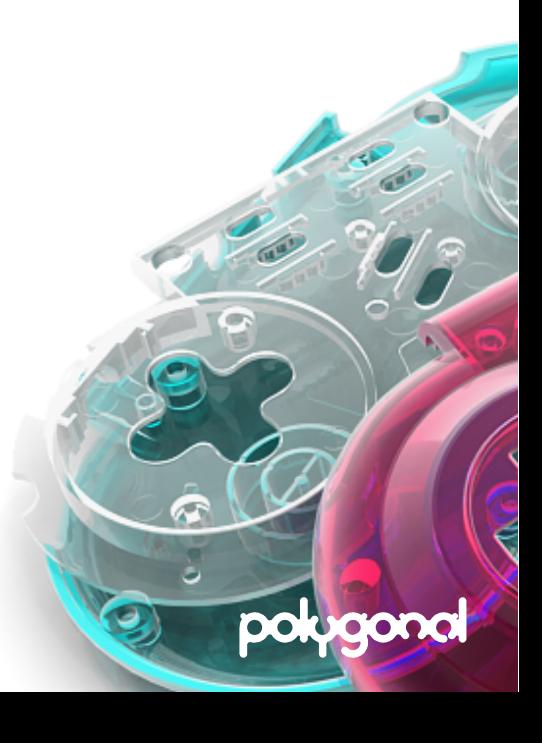

# Debug v Release Example 2

**The "denseness" of a dense array is only checked in debug mode – boundary checking every access is expensive!**

**Example – adding elements to a dense array**

#### **Release**

```
var da = new de.polygonal.ds.DA<Int>();
da.set(1, 100); //array is no longer dense!
```
### **Debug**

```
var da = new de.polygonal.ds.DA<Int>();
da.set(1, 100); //throws 'the index 1 is out of range 0' failed
```
polyg

# Debug v Release Example 3

#### **Some operations render a structure useless when used in certain conditions**

### **Example – adding an element to a fixed-size, full queue**

### **Prerequisite**

```
var isResizable = false;
var maxSize = 16:
var que = new de.polygonal.ds.ArrayedQueue<Int>(maxSize, isResizable);
for (i in 0... maxSize) {
    que.enqueue(i); //fill the queue
}
```
polyo

#### **Release**

```
que.enqueue(100); //silently overwrites an existing item!
```
### **Debug**

que.enqueue(100); //throws: Assertion 'queue is full' failed

# Performance Guidelines

#### **Favor code efficiency over utilization efficiency**

**• It's far more efficient to find a dedicated, specialized method instead of re-using and recombining existing methods**

#### **Favor interfaces over functions literals**

- **• Much faster for strictly typed runtimes (Flash, C++, Java, C#)**
- **• Typed function calls are almost 10x faster in AVM2**

#### **Use non-allocating implementations**

- **• Prevent frequent allocation of short-lived objects that need to be GCed**
- **• Node based structures offer built-in object pooling**

### **Prefer composition over inheritance**

**• Avoid slow casts where possible**

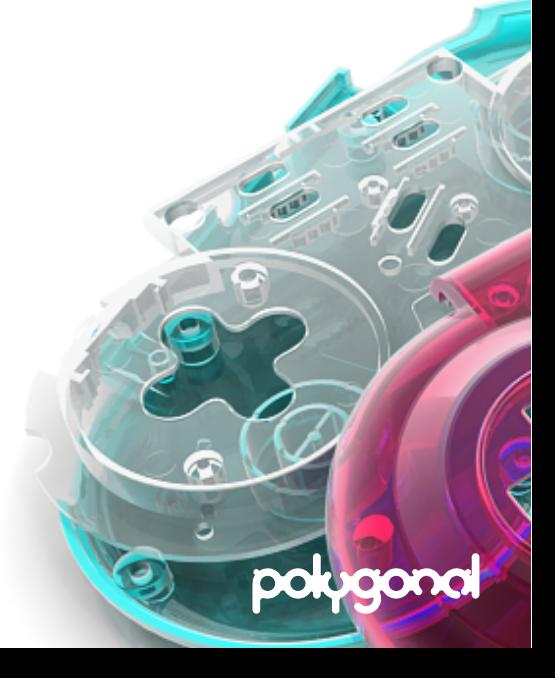

# Performance – Comparing Elements

### **Example – comparing elements using an interface (faster)**

### **Prerequisite**

```
class Foo implements de.polygonal.ds.Comparable<Foo> {
    public var val:Int;
    public function new() {}
    public function compare(other:Foo):Int { return val - other.val; }
}
```
polug

### **Usage**

```
myFoo.compare(otherFoo);
```
#### **Example – comparing elements using a function literal (slower)**

```
var compare = function(a:Foo, b:Foo) { return a.val - b.val; }
compare(myFoo, otherFoo);
```
#### **User choice!**

# Performance – Reusing Objects

#### **Pass objects to methods for storing their output to prevent object allocation inside methods**

#### **Example – extracting a row from a 2-dimensional array**

```
var matrix = new de.polygonal.ds.Array2<Int>(10, 10);
var output = new Array<Int>(); //stores the result
```

```
matrix.getRow(0, output); //output argument stores row at y=0matrix.getRow(1, output); //reuse output to store another row
…
```
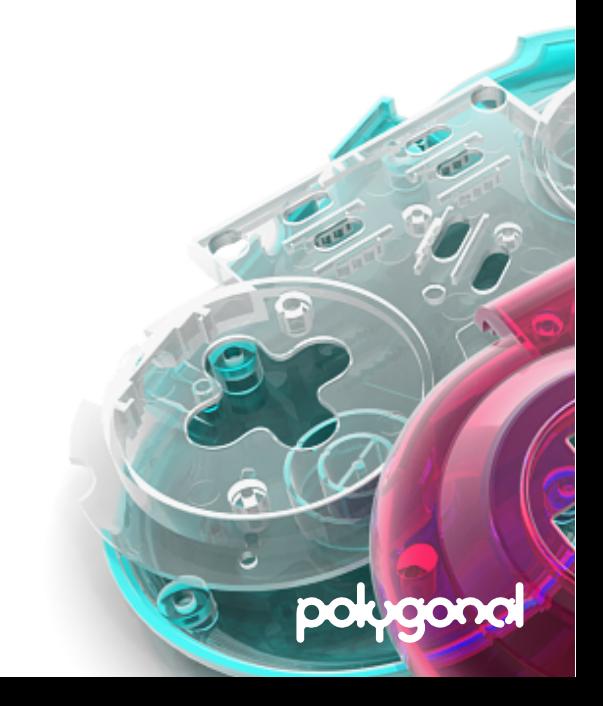

# Object Pooling

**Manages a set of pre-initialized objects ready to use**

**Avoids objects being allocated & destroyed repeatedly** 

**Significant performance boost when …**

- **• Class instantiation is costly**
- **• Class instantiation is frequent**
- **• Instantiated objects have a short life span**

**Performance-memory trade-off**

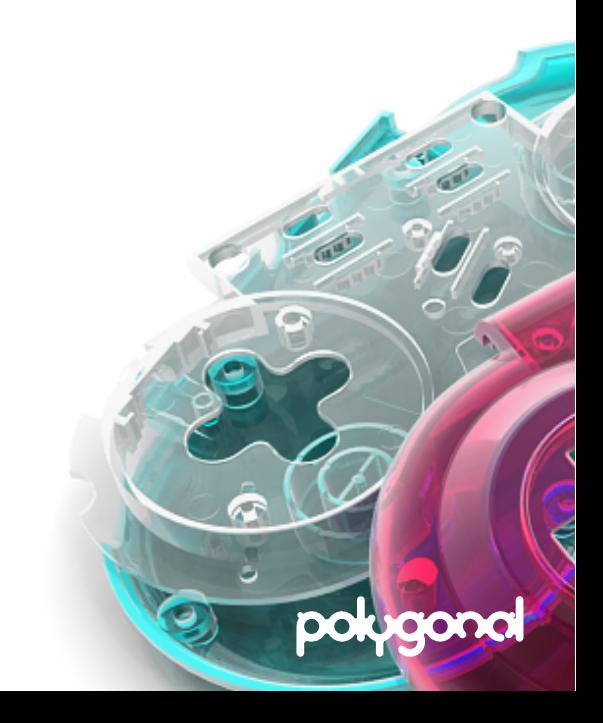

# Object Pooling Implementation

polug

### **ObjectPool<T>**

- **• A fixed-sized, arrayed object pool implemented as a "free list" data structure**
- **• Objects are accessed by integer keys**
- **• Requires to keep track of the key, not the object itself**
- **• Object can be initialized on-the-fly (lazy allocation) or in advance**

### **DyamicObjectPool<T>**

- **• A dynamic, arrayed object pool implemented as a stack**
- **• Pool is initially empty and grows automatically**
- **• If size exceeds a predefined limit a non-pooled object is created on-the-fly**
	- **– Slower, but application continues to work as expected**

# Object Pooling Example

poluc

#### **Example – using an ObjectPool**

```
import de.polygonal.ds.pooling.ObjectPool;
var capacity = 1000;
var pool = new ObjectPool<Foo>(capacity);
var objects = new Array<Int>();
for (i in 0...10) {
   var key = pool.next(); //get next free object key from the pool
   objects.push(key); //keep track of those keys for later use
}
for (key in objects) {
   var foo:Foo = pool.get(key); //key -> object
   foo.doSomething();
   pool.put(key); //return object to the pool
}
```
# Alchemy Memory 2011\*

**\*Flash Player 11.2 will not support the experimental Alchemy prototype**

**Adobe Make Some Alchemy ! [http://ncannasse.fr/blog/adobe\\_make\\_some\\_alchemy](http://ncannasse.fr/blog/adobe_make_some_alchemy)**

polygo

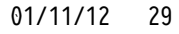

# Fast Alchemy Memory

**Alchemy toolchain transforms C/C++ into ActionScript bytecode**

**ByteArray objects are too slow for the C memory model so Adobe added special opcodes for fast memory access**

**haXe exposes those opcodes through a simple memory API (flash.memory.\*)**

polu

### **Example**

```
import flash.utils.ByteArray;
var bytes = new ByteArray(4096); //create 4 KiB of memory
flash.Memory.select(bytes); //make bytes accessible through memory api
flash.Memory.getI32(i); //read 32-bit integer from byte address i
flash.Memory.setI32(i, x); //write 32-bit integer x to address i
```
### **More**

↳ **[http://ncannasse.fr/blog/virtual\\_memory](http://ncannasse.fr/blog/virtual_memory_api)\_api**

↳ **[http://labs.adobe.com/wiki/index.php/Alchem](http://labs.adobe.com/wiki/index.php/Alchemy:FAQ)y:FAQ**

# Fast Alchemy Memory (cont.)

polug

#### **Idea**

**• Create super fast arrays for number crunching with a simple API**

#### **Naïve solution**

- **• Use multiple ByteArray objects each one representing an array object**
- **• Call flash.Memory.select() before accessing it**

#### **Problem**

**• Calls to flash.Memory.select() are too expensive**

### **Solution**

- **•** Split a single ByteArray object into smaller pieces → chunks of memory
- **• The ByteArray is managed by a dynamic memory allocator**
	- **– de.polygonal.ds.MemoryManager**

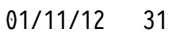

# MemoryManager

### **Allocating memory**

MemoryManager.malloc(accessor:MemoryAccess, numBytes:Int):Void

- **• Finds a block of unused memory of sufficient size (using "first fit" allocation)**
- **• A chunk of memory is represented by a MemorySegment object**
- **• Configures accessor parameter to point to the segment's address space**

### **Deallocating memory**

MemoryManager.dealloc(accessor:MemoryAccess):Void

- **• Returns used bytes to the memory pool for later use by the program**
- **• By default, memory isn't automatically reclaimed**
	- **– User has to call MemoryAccess.free() in order to prevent a memory leak**

polu

**– If MemoryManager.AUTO\_RECLAIM\_MEMORY is true, memory is automatically reclaimed when an object extending MemoryAccess is GCed (using weak reference hack)**

# MemoryManager (cont.)

#### **Classes using virtual memory (de.polygonal.ds.mem.\*)**

- **• BitMemory Array storing bits ("bit vector")**
- **• ByteMemory Array storing bytes (fast ByteArray replacement)**
- **• ShortMemory Array storing signed 16-bit integers**
- **• IntMemory Array storing signed 32-bit integers**
- **• FloatMemory Array storing 32-bit floating point numbers**
- **• DoubleMemory Array storing 64-bit floating point numbers**

### **Cross-platform compatibility**

- **• Supported in Flash and C++ target**
- **• Alchemy opcodes are only used when compiled with -D alchemy**
- **• If omitted, flash.Vector is used as a fallback**

### **More**

↳ **[http://lab.polygonal.de/?p=1](http://lab.polygonal.de/?p=1230)230**

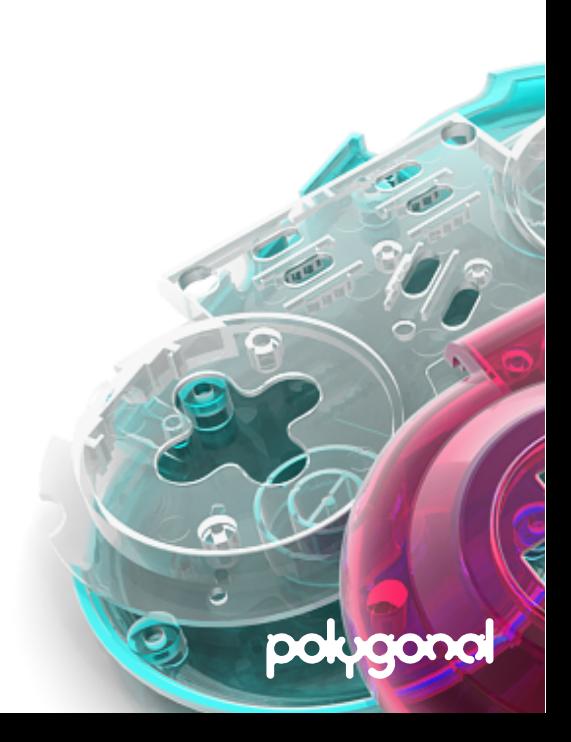

# MemoryManager Example

polu

#### **Example – basic usage**

```
import de.polygonal.ds.mem.IntMemory;
```

```
var memory = new IntMemory(100); //allocates space for 100 integers
memory.set(4, 10); \frac{1}{10} //store value 10 at integer index 4
var x = memory.get(4); //return value at index 4
memory.free(); \frac{1}{2} //deallocate once no longer needed
```
#### **Example – fast iteration**

```
var memory = new IntMemory(100);
var offset = memory.offset; //byte offset of this memory segment
for (i in 0...100) {
    //integer index = byte index * 4
    var x = \text{flash.Memory.getI32(offset + i} << 2);}
```
# The Data Structures

polygonal

# Multi-Dimensional Arrays

#### **Includes a two- and three-dimensional array**

### **Elements are stored in a rectangular sequential array**

- **• Rows are laid out sequentially in memory**
- **• Row-major order kind of C/C++ creates by default**
- $\cdot$  2D array index:  $(y * width) + x$
- $\cdot$  3D array index:  $(z * width * height) + (y * width) + x$

### **Fast – only one array access** [] **operation in any dimension**

### **Dense – efficient memory usage**

**• Array locations for a 3x3 matrix, stored sequentially:**

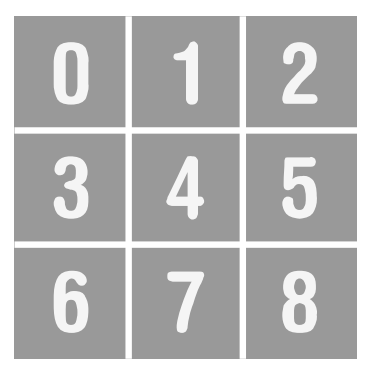

 $3<sup>1</sup>$ 6 5

polug

01/11/12 36
# Linked Lists

### **Several objects ("nodes") linked together**

- **• A node stores a value ("cargo") and a reference to the next (& previous) node**
- **• Nodes can be rearranged and added/removed efficiently**
- **• In ds, nodes are managed by a list class**

## **Features**

- **• Supports mergesort & insertionsort latter is very fast for nearly sorted lists**
- **• Supports circular lists**
- **• Built-in node pooling to avoid node allocation (optional)**

### **More (based on as3ds)**

↳ **[http://lab.polygonal.de/?p=2](http://lab.polygonal.de/?p=206)06**

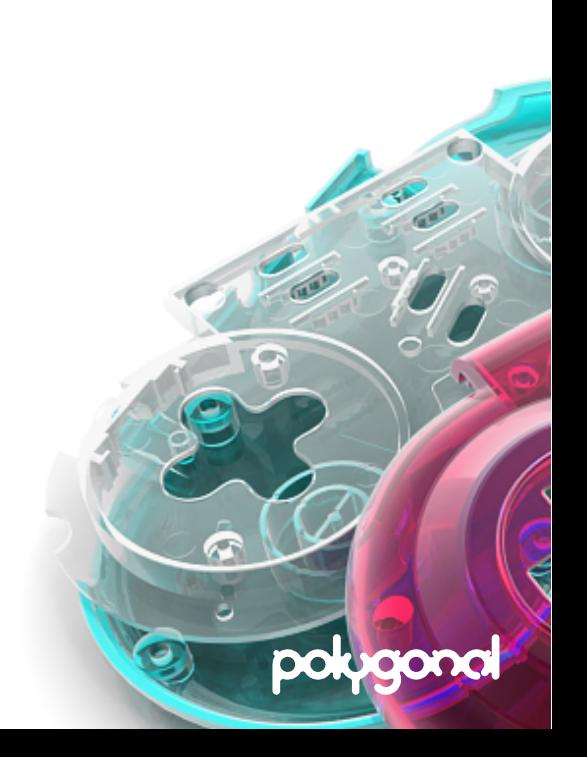

# Singly v Doubly Linked Lists

### **Singly linked list (de.polygonal.ds.SLL<T>)**

$$
① - ① - ② - ③
$$

 $3^{\circ}$ 

polug

 $(0) \pm (1) \pm (2)$ 

- **• Can't traverse list backwards**
- Can't delete item only given a reference to that node  $\rightarrow$  removal takes linear time
- **• Overhead: 4 extra bytes per node in Flash (reference to next node)**

## **Doubly linked list (de.polygonal.ds.DLL<T>)**

- **• Can be traversed either forward or backward**
- **• Removal of elements in constant time**
- **• Overhead: 8 extra bytes per node in Flash (reference to next & previous node)**

# Circular Linked Lists

**A linked list is linearly-linked ("open") by default**

**A linked list can be transformed into a circular-linked list with myList.close()**

**When closed, null is no longer used to terminate the list – instead the tail points to the head (and v.v. for doubly-linked lists)**

**Iterating over a circular linked list can result in an infinite loop:**

```
var node = myList.head;
while (node != null) {
     if (node == myList.tail) { //check end condition!
         break;
 }
     node = node.next;
}
```
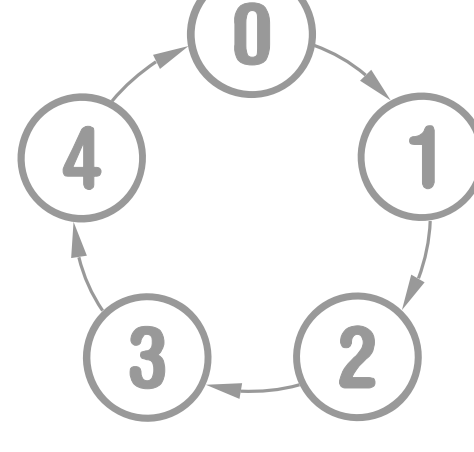

pologo

# Linked List Example

### **Example – fast self-removal of list elements by cross-referencing**

## **Prerequisite**

```
class Foo {
    public var node:de.polygonal.ds.DLLNode<Foo>;
    public function new() {}
    public function remove():Void {
        node.unlink();
       node = null;}
}
```
## **Usage**

```
var list = new de.polygonal.ds.DLL<Foo>();
var foo = new Foo();
foo.node = list.append(foo);…
foo.remove(); //remove foo from list
```
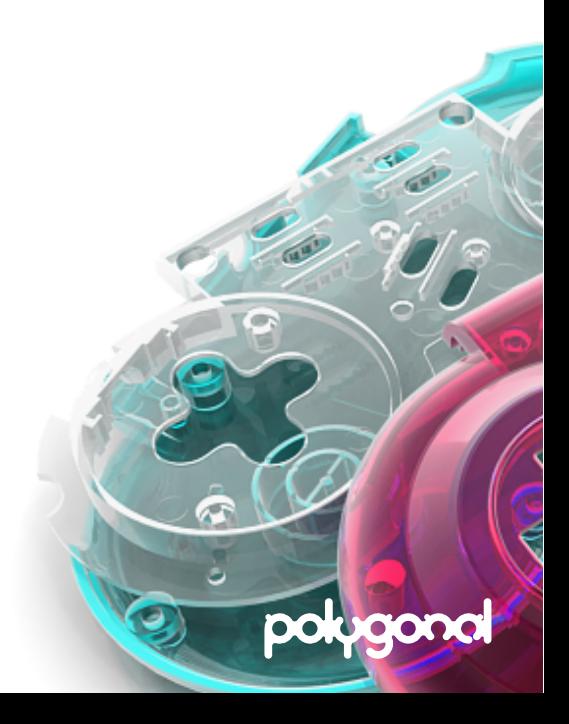

# Destroying a Linked List

**It's sufficient to drop the head of the list because the garbage collector finds and reclaims all remaining nodes …**

```
head = null;
```
**… but nullifying all references improves garbage collection**

```
var node = head;
while (node != null) {
    var hook = next; //don't fall of the list
    node.next = null; //nullify pointer
    node = hook;
}
```
**Applied by ds to all node-based collections when calling Collection.free()**

polog

- **• Memory is reclaimed earlier**
- **• GC pass takes less time**

# **Queue**

### **Removes the item least recently added – "first-in-first-out" (FIFO)**

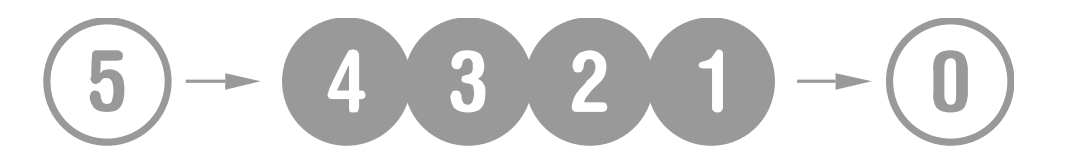

**Minimum set of required functions (de.polygonal.ds.Queue<T> interface)**

- **• enqueue() Inserts a new element at the end of the queue**
- **• dequeue() Removes and returns the element at the beginning of the queue**
- **• peek() The element at the beginning of the queue (that has been present the longest)**

**pok** 

### **Applications**

- **• Waiting lines, buffer for incoming data**
- **• Simultaneous resource sharing by multiple consumers**

## **More (based on as3ds)**

↳ **[http://lab.polygonal.de/?p=](http://lab.polygonal.de/?p=189)189**

# Queue Implementation

#### **de.polygonal.ds.ArrayedQueue<T>**

- **• A circular array the end of array "wraps around" to the start of the array**
- **• Uses a fill count to distinguish between empty and full queues**
- **• Insertion/removal of elements in constant time**
- **• Best for fixed-sized queues resizing a circular array is expensive** →
- **• Use dispose() to nullify last dequeued element to allow early garbage collection**

### **de.polygonal.ds.LinkedQueue<T>**

- **• Implemented as a singly-linked list**
- **• Fast peek() operation, but slower insertion/removal**
- **• Best for queues of varying size and when maximum size is not known in advance**

polu

**• More efficient than using the DLL<T> class for queue-like access**

# Queue Example

polu

#### **Example – using a queue to buffer up to x incoming elements**

```
import de.polygonal.ds.ArrayedQueue;
var que = new ArrayedQueue<MyElement>(x);
…
if (que.isFull()) {
   que.dequeue(); //make room by dropping the "oldest" element
}
q.enqueue(element); //insert incoming element
//process buffered elements, from oldest to newest
for (i in 0 \dotsque.size()) {
   var element = que.get(i); //get(0) equals peek()
}
```
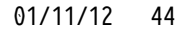

# Stack

**Removes the item most recently added – "last-in-first-out" (LIFO) All insertions and removals occur at one end ("top") of the stack Minimum set of required functions (de.polygonal.ds.Stack<T> interface)**

- **• push() Inserts a new element at the top of the stack**
- **• pop() Removes and returns the element at the top of the stack**
- **• top() The element at the top of the stack**

### **Applications – fundamental data structure**

- **• Syntax parsing, expression evaluation, stack machines …**
- **• Undo and backtracking**

### **Common errors – stack underflow & overflow**

- **• Underflow pop (or peek at) an empty stack**
- **• Overflow push onto an already full stack**

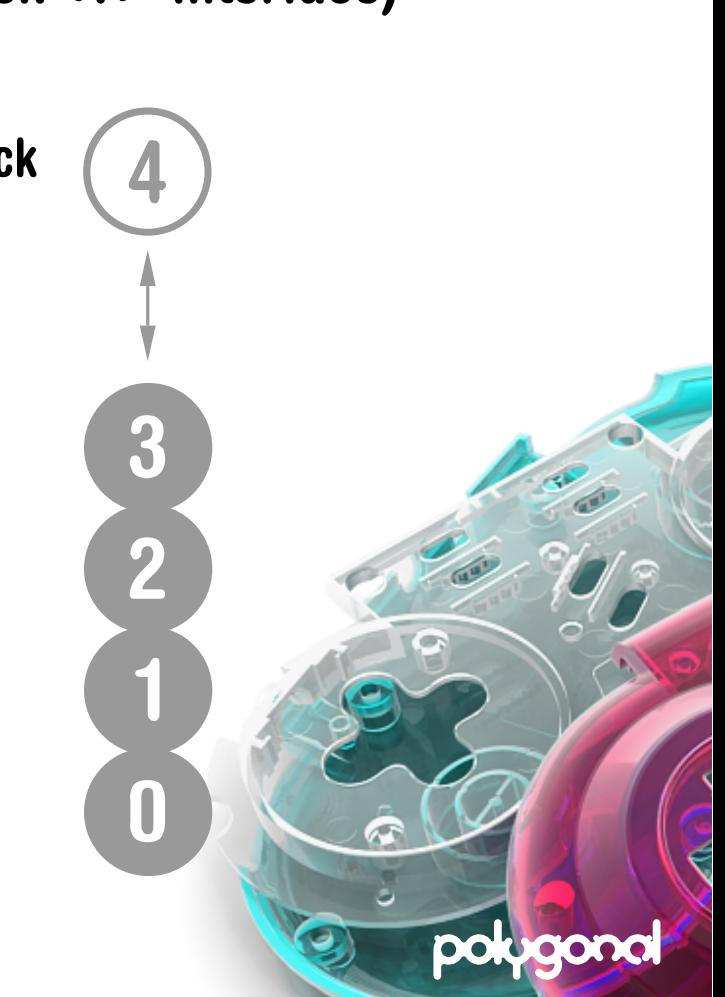

# Stack Implementation

### **de.polygonal.ds.ArrayedStack<T>**

- Insertion/removal just updates one variable (the stack pointer)  $\rightarrow$  fast
- **• Use dispose() to nullify last popped off element to allow early garbage collection**

### **de.polygonal.ds.LinkedStack<T>**

- **• Implemented as a singly-linked list**
- **• Fast top() operation, but slower insertion and removal**
- **• More efficient than using the SLL<T> class for stack-like access**

#### **More stack methods for advanced usage**

- 
- **• dup() Pops the top element of the stack, and pushes it back twice**

polu

- **• exchange() Swaps the two topmost elements on the stack**
- 
- **• rotLeft(), rotRight() Moves topmost elements in a rotating fashion**

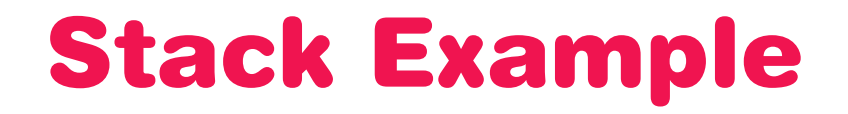

#### **Example – reversing data**

```
var stack = new de.polygonal.ds.ArrayedStack<String>();
//push data onto stack
var input = "12345";
for (i in 0...input.length) {
     stack.push(input.charAt(i));
}
//remove data in reverse order
var output = " :
while (!stack.isEmpty()) {
     output += stack.pop();
}
```

```
trace(output); //outputs "54321"
```
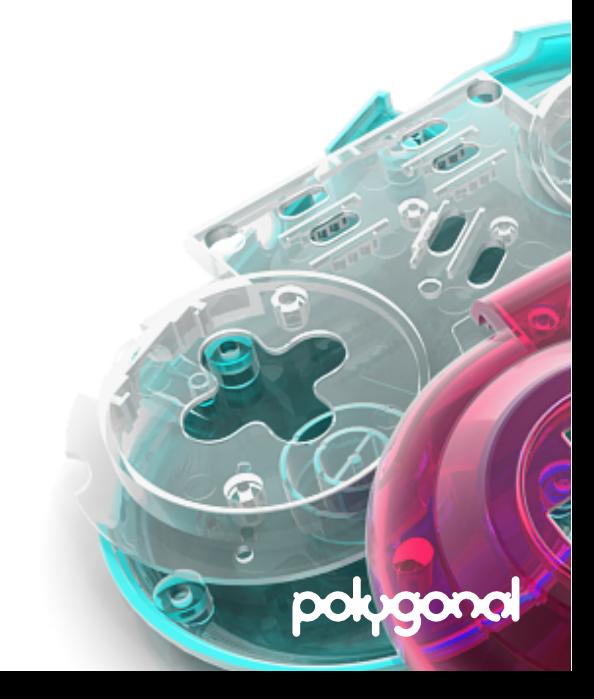

# Deque

### **A deque is shorthand for "double-ended queue"**

**All insertions & deletions are made at both ends of the list**

$$
5 - 3201 - 4
$$

### **Minimum set of required functions (de.polygonal.ds.Deque<T> interface)**

- **• pushFront() Inserts a new element at the beginning (head)**
- **• popFront() Removes the element at the beginning**
- **• pushBack() Insert a new element at the end (tail)**
- **• popBack() Removes the element at the end**

### **More**

↳ **[http://lab.polygonal.de/?p=1](http://lab.polygonal.de/?p=1472)472**

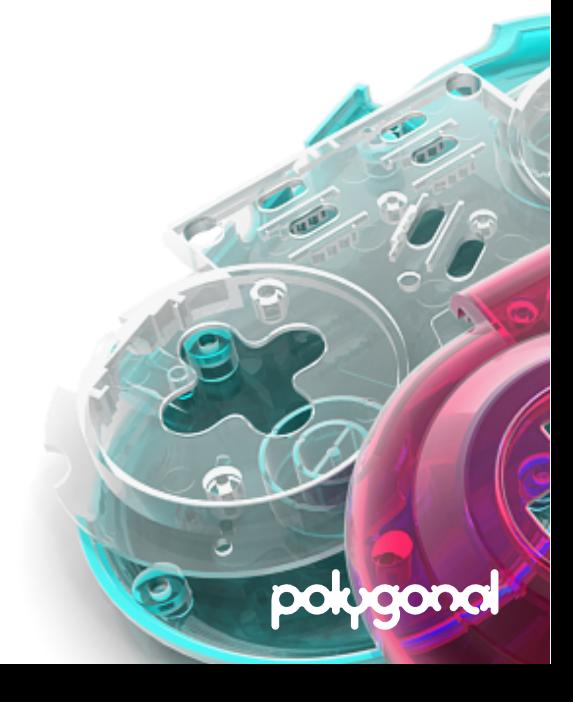

# Deque Implementation

#### **de.polygonal.ds.ArrayedDeque<T>**

- **• Similar to STL deque implementation**
	- **– Uses an array of smaller arrays**
	- **– Additional arrays are allocated at the beginning or end as needed**
- **• Amortized constant time complexity**

### **de.polygonal.ds.LinkedDeque<T>**

- **• Implemented as a doubly linked list**
- **• More efficient than using the DLL<T> class for deque-like access**

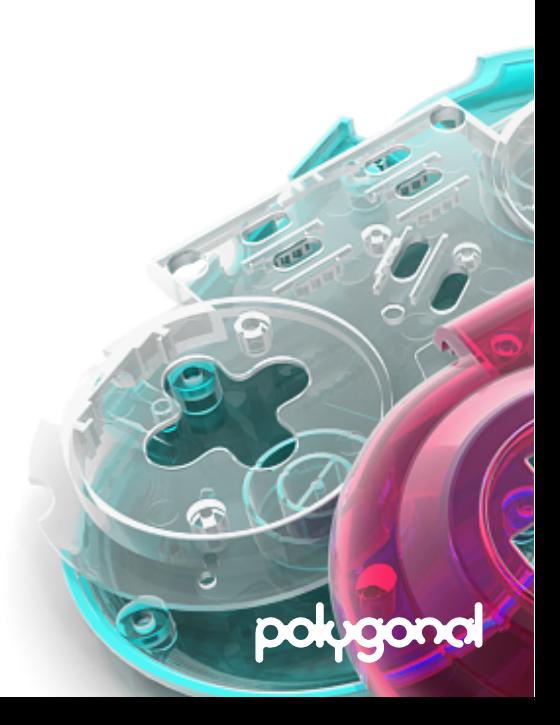

# Dense Array (DA)

**Simulates a dense array by decorating a sparse array**

**Similar to flash.Vector.<T>**

**Fits nicely into existing Collection classes**

**Thanks to inlining performance on par with native array**

Supports insertionsort  $\rightarrow$  faster than quicksort for nearly sorted lists

**Allows to move a block of data with memmove()**

↳ **[http://www.cplusplus.com/reference/clibrary/cstring/mem](http://www.cplusplus.com/reference/clibrary/cstring/memmove/)move/**

**Allows removal of elements while iterating over it**

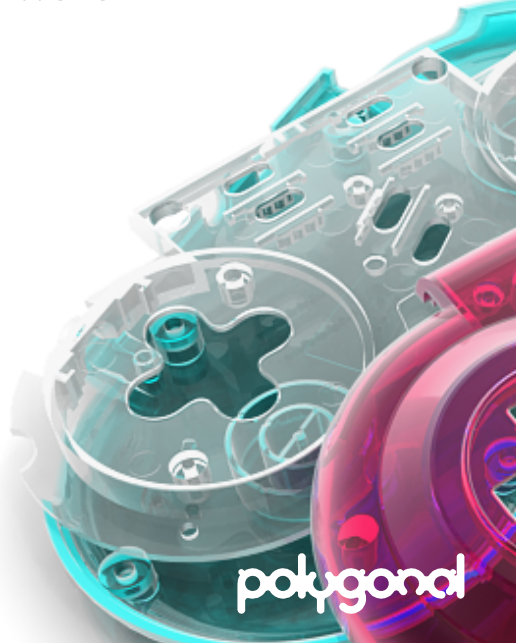

# Dense Array (cont.)

### **Existing array method names are confusing …**

- **• shift(), unshift() feels like using unadd() for removing elements**
- **• slice(), splice() I always mix up both methods!**

### **ds uses a different API**

- **• pushBack(x:T):Void Appends element**
- 
- **• pushFront(x:T):Void Prepends element**
- 
- **• popBack():T Removes last element • popFront():T Removes first element**
- insertAt(i:Int, x:T):Void
- 
- $\cdot$  removeRange(i:Int, n:Int):DA<T> $\cdot$  Equals array.slice(i, i + n 1)

**individividing Equals array.splice(i, 0, x) • removeAt(i:Int):T Equals array.splice(i, 1)**

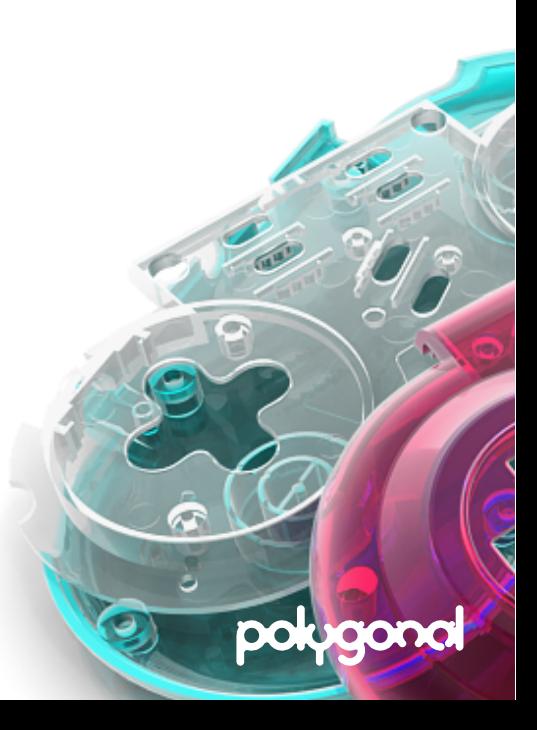

# Dense Array Examples

#### **Example – removal of elements in constant time if order doesn't matter**

```
var denseArray = new de.polygonal.ds.DA<Int>();
for (i in 0...10) denseArray.pushBack(i);
```

```
//remove element at index 5
denseArray.swapWithBack(5);
denseArray.popBack();
```
#### **Example – resorting a nearly sorted array with insertion sort**

```
import de.polygonal.ds.Compare;
import de.polygonal.ds.ArrayConvert;
```

```
var denseArray = ArrayConvert.toDA([0, 5, 1, 2, 3, 4]);var useInsertionSort = true;
denseArray.sort(Compare.compareNumberRise, useInsertionSort);
```
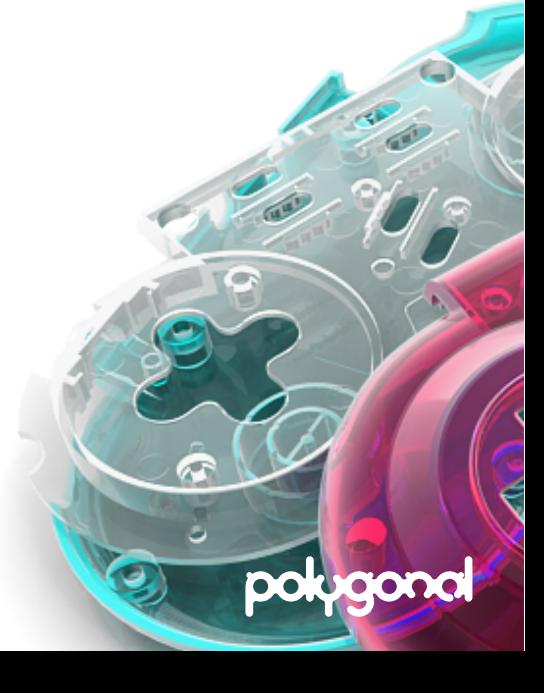

# Tree

**pok** 

## **A tree is an acyclic graph (no cyclic paths) Implemented as a hierarchical node-based structure**

- **• Each node can store an arbitrary number of children**
- **• Each node points to its parent and its first child**
- **• Each node points to its next and previous sibling**

## **Applications**

- **• Representing hierarchical data like XML**
- **• Scene graphs, bounding volume hierarchies (BVHs)**
- **• Decision trees, story lines, component-based game architectures**

### **More (based on as3ds)**

↳ **[http://lab.polygonal.de/?p=](http://lab.polygonal.de/?p=184)184**

# Tree Implementation

**A node is represented by de.polygonal.ds.TreeNode<T> A tree is held together by linked nodes – there is no "tree manager" class Class de.polygonal.ds.TreeBuilder<T> simplifies tree construction A node contains …** 

- **•** The node's data **TreeNode.val**
- **• The node's parent TreeNode.parent**
- **• Reference to the first child TreeNode.children**
- **• Reference to the next & previous sibling TreeNode.left, TreeNode.right**

**TreeNode pointers:**

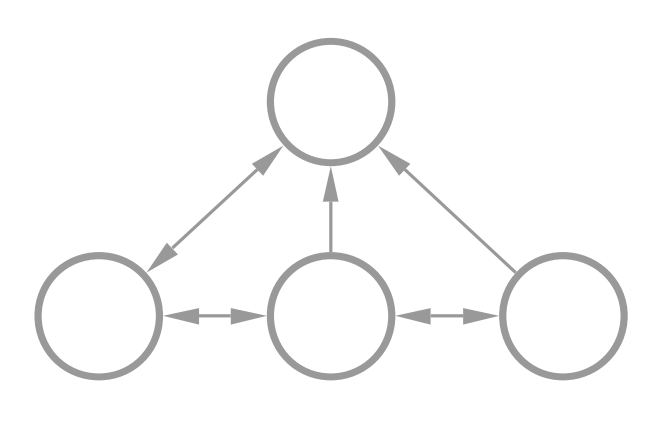

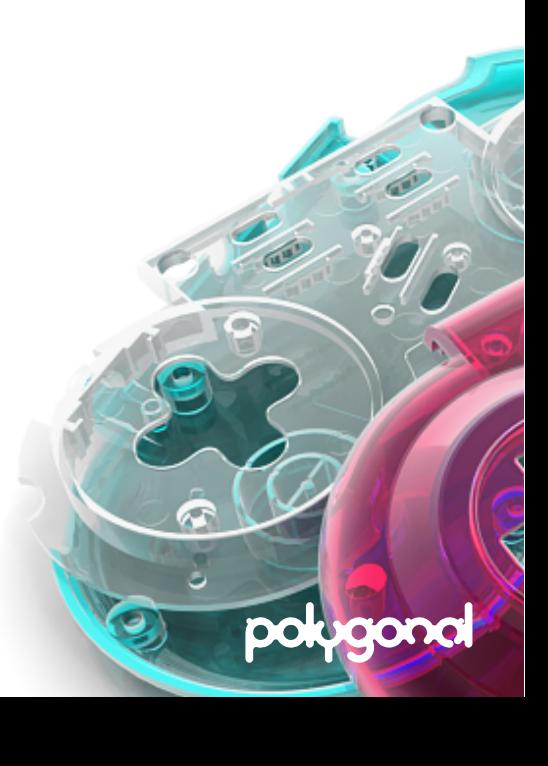

# Tree Construction Example

#### **Example – building a simple tree, top-down**

```
import de.polygonal.ds.TreeNode;
import de.polygonal.ds.TreeBuilder;
var root = new TreeNode<Int>(0);
var builder = new TreeBuilder<Int>(root);
```

```
builder.appendChild(1);
builder.down();
builder.appendChild(2);
builder.up();
builder.appendChild(3);
```

```
trace(root); //outputs:
{TreeNode (root), children: 2, depth: 0, value: 0}
+---{TreeNode (child), children: 1, depth: 1, value: 1}
   | +---{TreeNode (leaf|child), depth: 2, value: 2}
+---{TreeNode (leaf|child), depth: 1, value: 3}
```
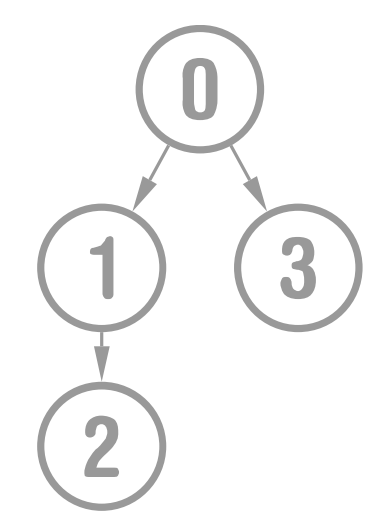

polug

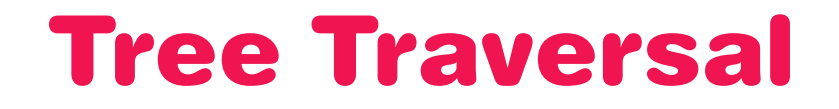

### **A traversal performs an action on each node ("visiting" a node)**

- **• A traversal is initiated at the current node by calling one of the traversal methods**
- **• The traversal then calls a function for each node in the subtree**

#### **Example**

node.preorder(…); //visit node and all descendants of node

### **Depth-first traversal style**

- **• Go deeper into the tree before exploring siblings**
	- **– Preorder visit root, traverse left subtree, traverse right subtree**
	- **– Postorder traverse left subtree, traverse right subtree, visit root**

### **Breadth-first traversal style**

- **• Explore the breadth ("full width") at a given level before going deeper**
	- **– Levelorder visit all nodes on each level together in order**

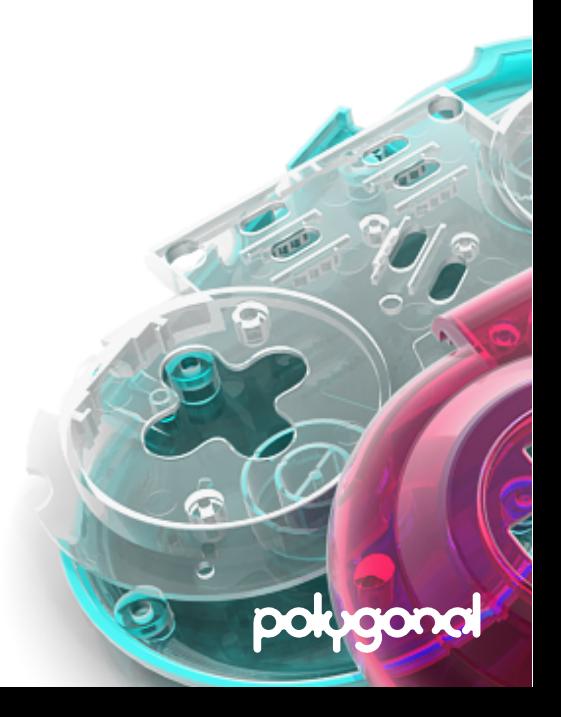

# Tree Traversal (cont.)

### **Elements can be visited by calling element.visit() …**

- **• All elements have to implement de.polygonal.ds.Visitable**
- $\cdot$  No anonymous function calls  $\rightarrow$  fast

```
interface de.polygonal.ds.Visitable {
    function visit(preflight:Bool, userData:Dynamic):Bool;
}
```
### **… or by passing a function reference to the traversal method**

function(node:TreeNode<T>, preflight:Bool, userData:Dynamic):Bool {…}

polug

## **In either case a traversal can be aborted by returning false Parameters**

- **• "preflight" if user returns false while preflight is true:**
	- **– current node and all descendants are excluded from the traversal**
- **• "userData" stores custom data that gets passed to every visited node**

# Tree Traversal Example 1

polud

### **Example – traversing a tree by using the Visitable interface**

### **Prerequisite**

```
class Item implements de.polygonal.ds.Visitable {
    public var id:Int;
    public function new(id:Int) { this.id = id; }
    public function visit(preflight:Bool, userData:Dynamic):Bool {
       userData.push(id);
        return true;
    }
}
```
## **Usage**

```
var tree = … //see "Tree Construction Example" slide
var tmp = new Array<Int>; //stores node ids during traversal
var preflight = false;
var iterative = false;
tree.preorder(null, preflight, iterative, tmp);
trace(tmp.join()); //outputs "0,1,2,3"
```
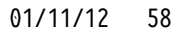

# Tree Traversal Example 2

### **Example – traversing a tree by passing a reference to a function**

#### **Prerequisite**

```
import de.polygonal.ds.TreeNode;
var visitor = function(node:TreeNode<Item>, userData:Dynamic):Bool {
   userData.push(node.val.id); //node.val points to Item
   return true;
}
```
### **Usage**

```
var tree = … //see "Tree Construction Example" slide
var tmp = new Array<Int>; //stores node ids during traversal
var iterative = false;
var list = new Array<Int>;
tree.postorder(visitor, iterative, tmp)
trace(list.join()); //outputs "2,1,3,0"
```
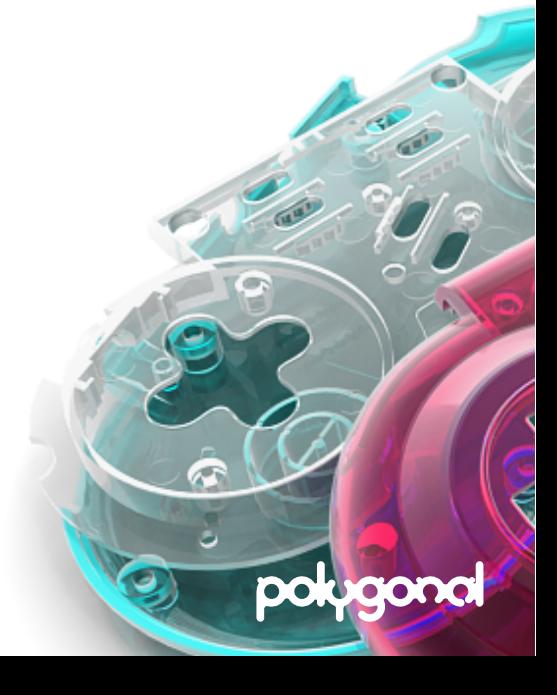

# Binary Tree

**A subset of a tree – at most two children called the "left" and "right" Can be implicitly stored as an array**

**• Wastes no space for complete binary trees (see Heap)**

**Supports inorder traversal – visit left child, root, right child de.polygonal.ds.BinaryTreeNode<T>**

**• A node-based binary tree similar to the TreeNode class**

## **Applications**

- **• Many advanced tree-based structure use a binary tree as its base**
	- **– Heaps, self-balancing binary search trees (e.g. AVL, Red-black tree)**

polu

- **• Binary Space Partition (BSP) trees**
	- **– Visibility determination, spatial data partitioning**

# Graph

### **A graph is a symbolic representation of a network of any kind**

- $\cdot$  **Formal: A set of nodes N, linking with the set of edges, E: G = {N, E}**
- **• Nodes are called "vertices", edges are also called "arcs"**

### **ds includes a uni-directional weighted graph**

- $\cdot$  Uni-directional  $\rightarrow$  an edge is a one-way connection
- Weighted  $\rightarrow$  an edge has a cost to go from one node to the next

## **Implemented as an adjacency list**

- **• Efficient storage of sparse graphs (few connections per node)**
- **• Sparse graphs are more common than dense graphs**

**Graph theory is complex and has many applications More (based on as3ds)**

```
↳ http://lab.polygonal.de/?p=185
```
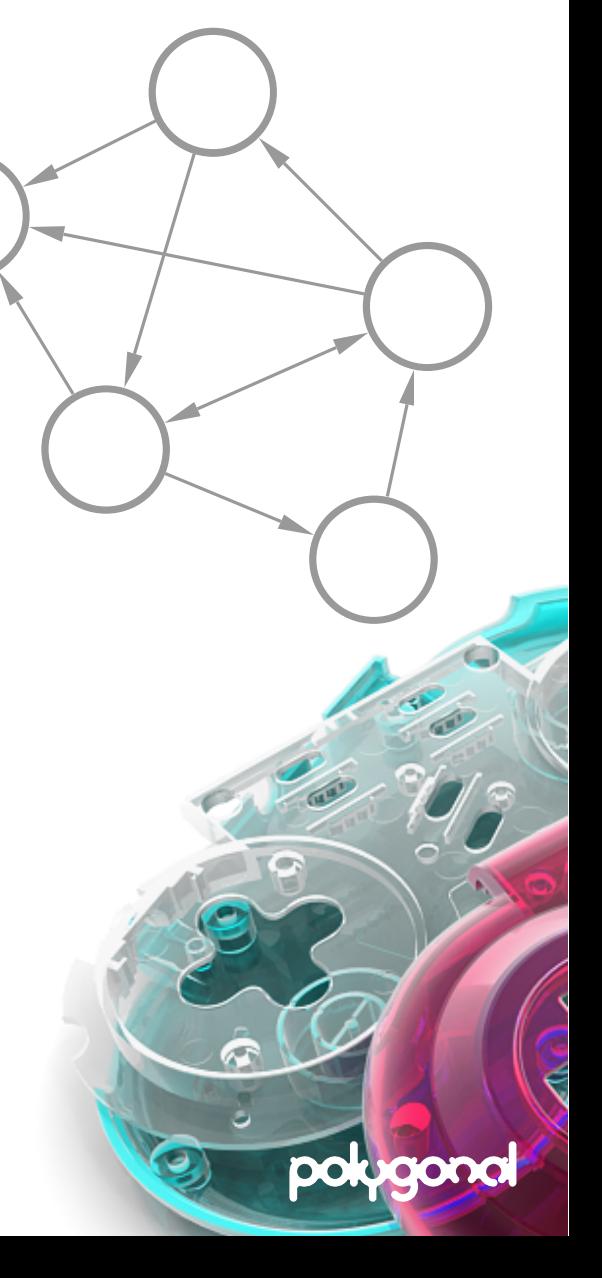

# Graph Implementation

#### **de.polygonal.ds.Graph<T>**

- **• Manages graph nodes**
- **• Provides methods for adding/removing graph nodes**
- **• Provides methods for searching the graph**

### **de.polygonal.ds.GraphNode<T>**

- **• Stores the node's data**
- **• Stores additional information while running a graph search algorithm**
- **• Stores arcs (connections) to other nodes**

#### **de.polygonal.ds.GraphArc<T>**

- **• A connection to another node**
- **• Stores the node that the arc is pointing at**

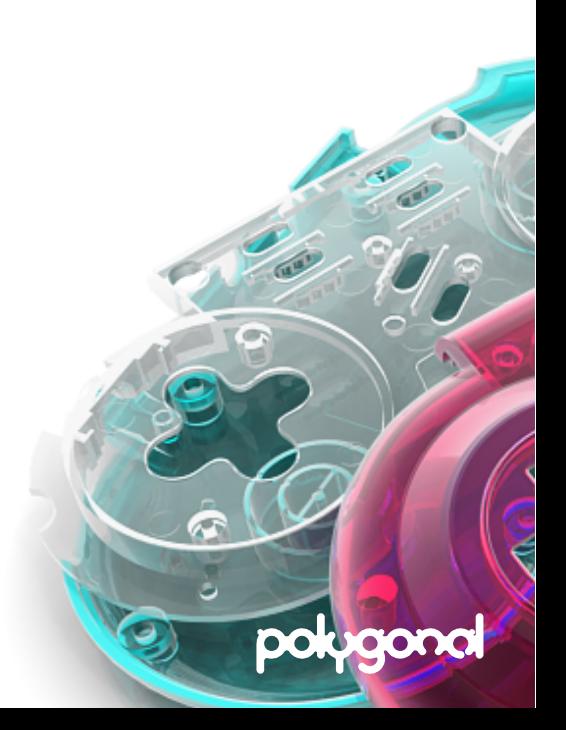

# Graph Construction Example

#### **Example – building a simple graph**

```
import de.polygonal.ds.Graph;
import de.polygonal.ds.GraphNode;
```

```
var graph = new Graph<Int>();
var node1:GraphNode<Int> = graph.addNode(1);
var node2:GraphNode<Int> = graph.addNode(2);
graph.addMutualArc(node1, node2);
```

```
var node3:GraphNode<Int> = graph.addNode(3);
graph.addSingleArc(node1, node3);
graph.addSingleArc(node3, node2);
```
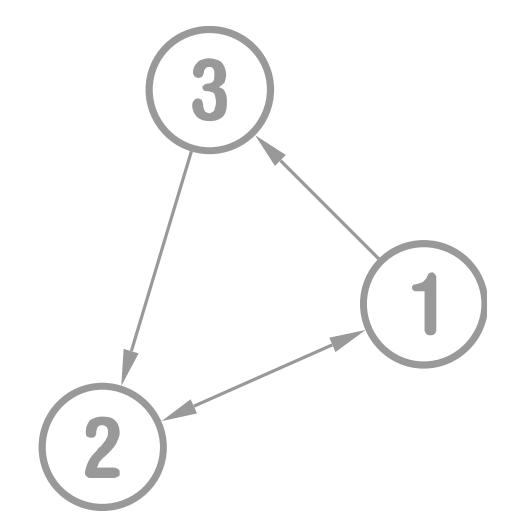

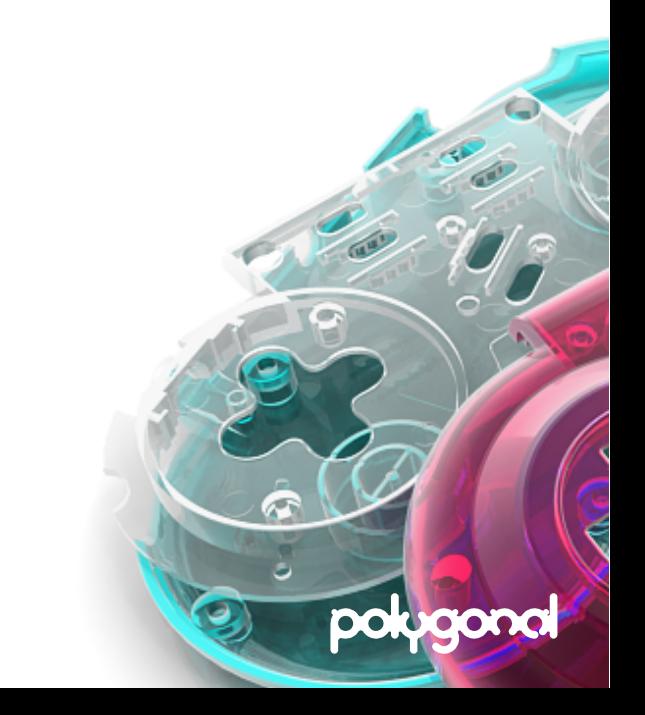

# Graph Search Algorithms

### **Depth-first search (DFS) – "long and stringy"**

- **• Start at initial node ("seed") and follow a branch as far as possible, then backtrack**
- **• Closely related to preorder traversal of a tree**

### **Breadth-first search (BFS) – "short and bushy"**

**• Start at root node ("seed") and explore all the neighboring nodes first**

#### **Depth-limited breadth-first search (DLBFS)**

**• Same as BFS, but only explore neighbors within a maximum distance from the seed node Call Graph.clearMarks() to make the entire graph visible to the search After running a BFS/DFS, GraphNode stores additional information**

- **• GraphNode.parent the previously visited node to backtrack the search path**
- 
- **• GraphNode.depth the traversal depth (distance from seed node)**

polug

# Graph Search Example

#### **Example – searching a graph (very similar to tree traversal)**

```
import de.polygonal.ds.Graph;
import de.polygonal.ds.GraphNode;
var graph = new Graph<Int>();
…
var f = function(node:GraphNode<T>, preflight:Bool, userData:Dynamic):Bool {
    trace("searching: " + node.val);
    return true;
}
var preflight = false;
var seed = graph.nodeList; //use first node as initial node
graph.DFS(preflight, seed, f);
```
#### **More**

↳ **[http://lab.polygonal.de/?p=1](http://lab.polygonal.de/?p=1815)815**

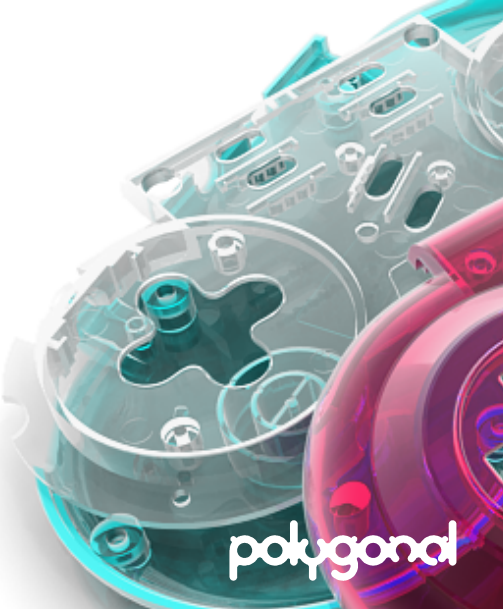

# **Heap**

### **A heap is a special kind of binary tree satisfying the "heap property"**

- **• Every parent element is greater than or equal to all of its children**
- Satisfy denseness  $\rightarrow$  nodes are packed to the left side in the bottom level

**Insertions & deletions are done in logarithmic time**

**Called a min-heap if smallest element is stored in the root (otherwise a max-heap)**

### **Minimum set of required functions**

- **• Insert element**
- **• Return/delete the smallest (or largest) element**

**All elements have to implement Comparable<T> interface**

```
interface de.polygonal.ds.Comparable<T> {
   function compare(other:T):Int;
}
```
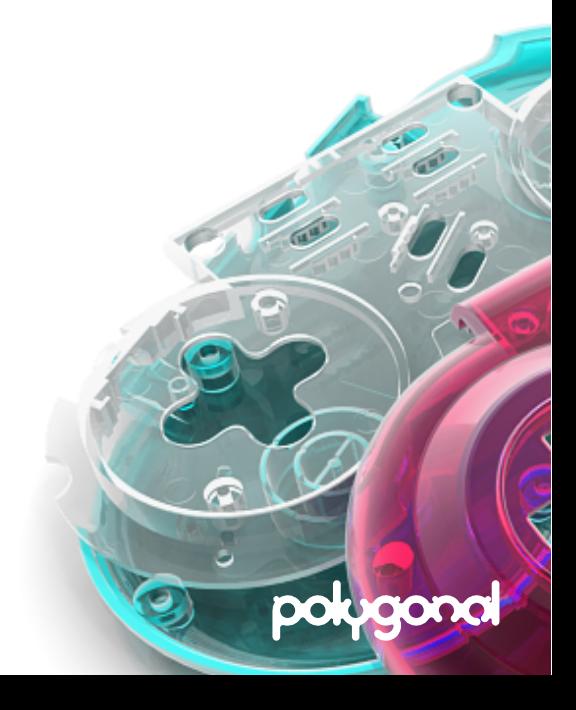

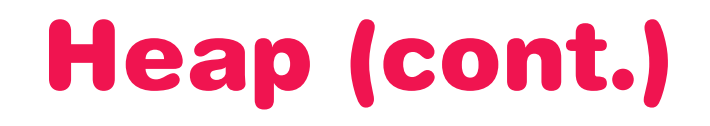

#### **A heap can be transformed into a sorting algorithm called Heapsort**

- **• Heap is build by inserting elements, then removing them one at a time – elements come out in order from smallest to largest or v.v.**
- In-place and with no quadratic worst-case scenarios  $\rightarrow$  see Heap.sort()

#### **Elements are partially-sorted!**

**• Heap.iterator() returns all elements in random order since performance matters**

polu

**• Heap.toString() returns elements in sorted order**

### **Applications**

- **• Finding the min, max, k-th largest element in linear or even constant time**
- **• Graph algorithms (minimal spanning tree, Dijkstra's shortest path problem)**
- **• Job scheduling (element key equals event time)**

#### **More**

↳ **[http://lab.polygonal.de/?p=1](http://lab.polygonal.de/?p=1710)710**

# Heap Implementation

#### **The heap structure is a binary heap and implicitly stored as an array**

- **• Every item i has a parent at index i/2, a left child at index i\*2 and a right child at i\*2+1**
- **• The tree needs to be dense**
- **• No linked implementation as inefficient in most cases**

**Array locations:**

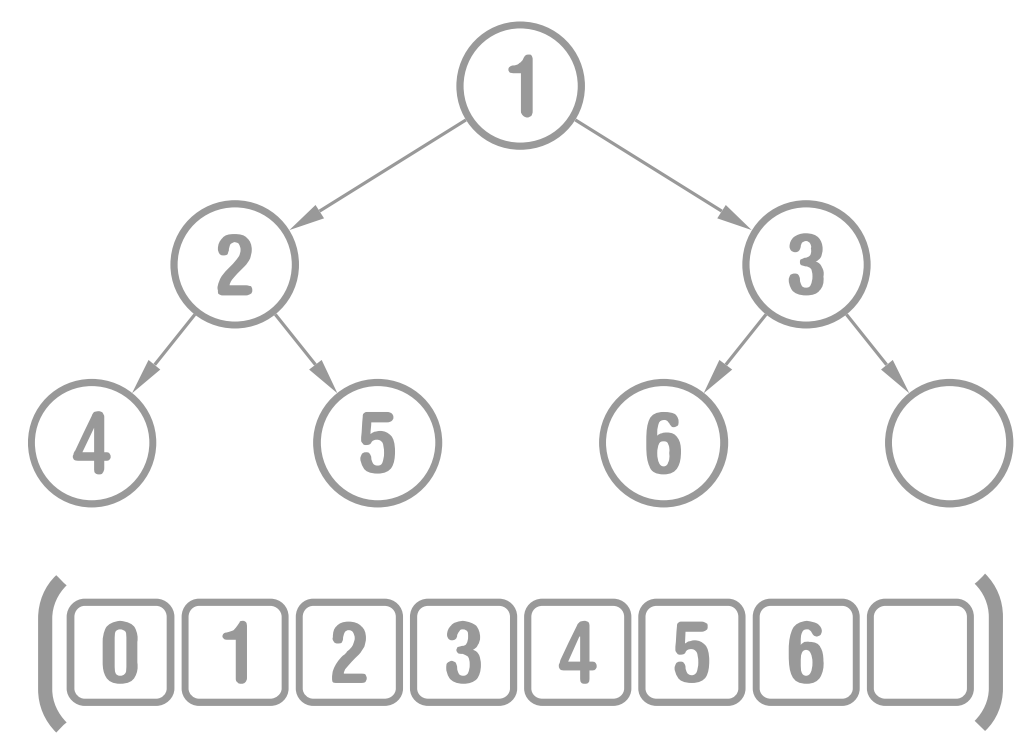

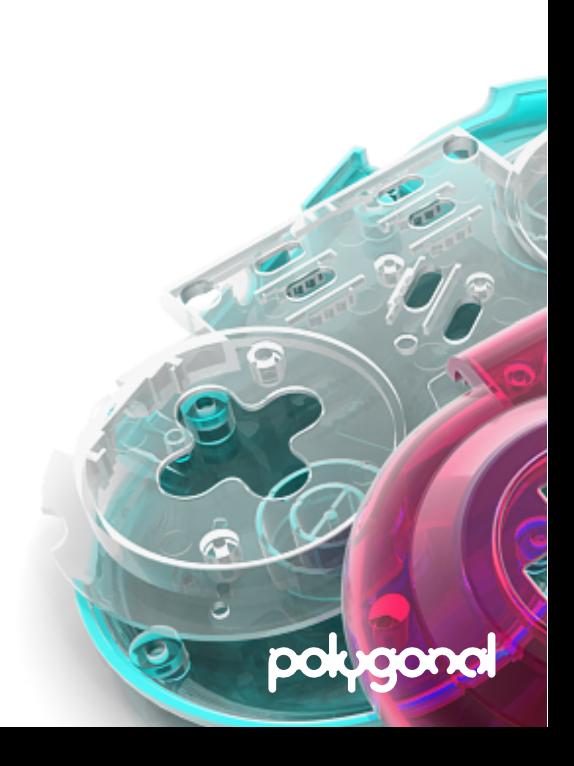

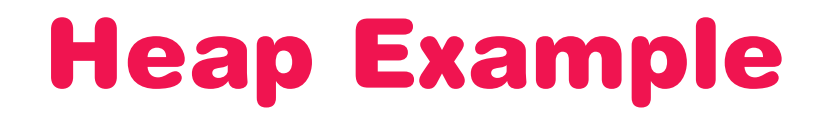

#### **Example – finding the minimum value in a heap of random integers**

#### **Prerequisite**

```
class HeapItem implements de.polygonal.ds.Heapable<HeapItem> {
    public var value:Int;
    public var position:Int; //internal use, never change!
    public function new(value:Int) {
        this.value = value;
    }
    public function compare(other:HeapItem) {
        return other.value - value; //sort smallest to largest
    }
}
```
### **Usage**

```
var heap = new de.polygonal.ds.Heap\text{Hean}(;
for (i in 0...10)
    heap.add(new HeapItem(cast Math.random() * 100);
trace(heap.pop()); //outputs minimum value
```
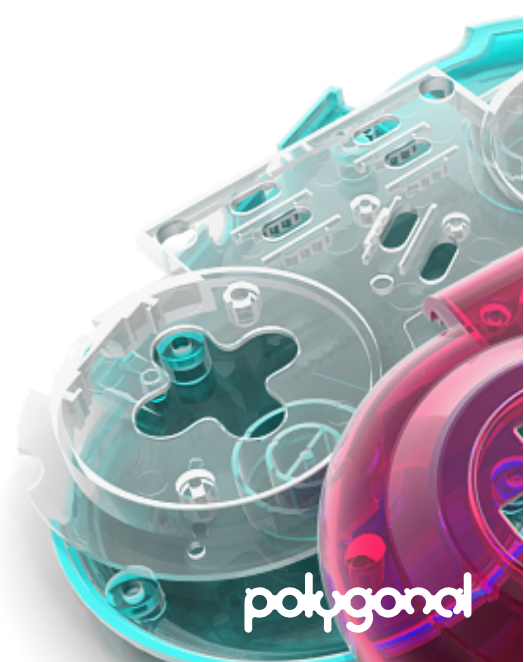

# Priority Queue

**A queue that keeps its elements sorted in order of priority Elements are records with numerical keys representing priority values Implementation uses an optimized & simplified Heap class Priority values are constrained to floats**

**• Fast inlined float comparison instead of custom comparison function**

### **Minimum set of required functions**

- **• Insert element with an assigned priority**
- **• Return and remove element with highest priority**

### **All elements have to implement Prioritizable interface**

```
interface de.polygonal.ds.Prioritizable {
   var priority:Float;
    var position:Int;
}
```
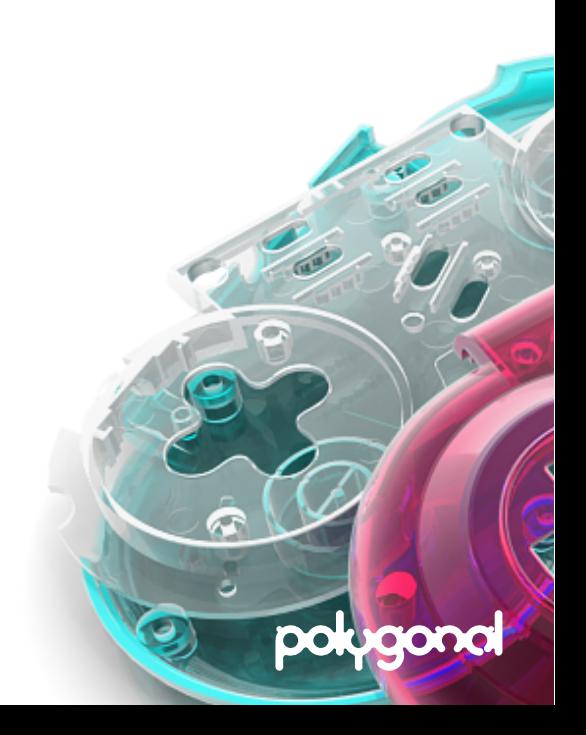

# Priority Queue Example

#### **Prerequisite**

```
class PrioritizedItem implements de.polygonal.ds.Prioritizable {
    public var priority:Int;
    public var position:Int; //internal use, never change!
    public function new(priority:Float) {
        this.priority = priority;
    }
}
```
### **Usage**

```
import de.polygonal.ds.PriorityQueue;
```

```
//by default a higher number equals a higher priority
var pq = PriorityQueue<PrioritizedItem>();
```

```
pq.add(new PrioritizedItem(5));
pq.add(new PrioritizedItem(1));
trace(heap.pop()); //outputs element with priority 5
```
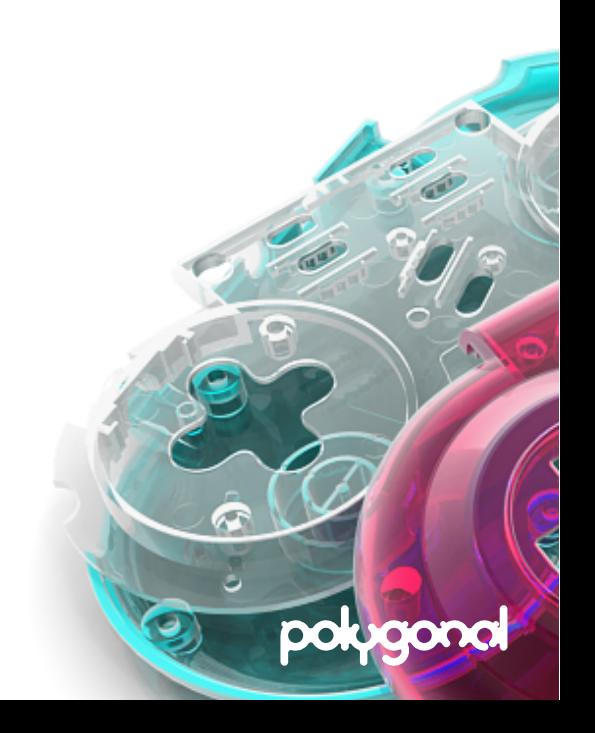

# Map

**Also known as "associative array" or "dictionary"**

**Abstract data type – concrete maps implement de.polygonal.ds.Map<K,T>**

## **A collection of (key, value) pairs**

- **• Keys are unique**
- **• Each key maps a single value**

### **Minimum set of required functions**

- **• Add and remove (key, value) pairs**
- **• Modify values of existing pairs**
- **• Find the value for a key**

### **Implementations**

**• HashMap<K,T> A simple wrapper for the Flash Dictionary class**

polug

**•** \***HashTable classes Arrayed hash tables (cross-platform)**

01/11/12 72
### Hash Table

#### **Implemented as arrayed hash tables**

**Storage and retrieval of data in constant time on average Uses a hash function for mapping keys to values**

**• Transforms a key to an index ("hash") into an array element ("bucket") Does not depend on Flash Dictionary class, yet high performance Gives full control over memory usage v performance**

- **Flavors**
	- **• IntIntHashTable Maps integer keys to integer keys**
	-
	-
	- **• IntHashTable<T> Maps integer keys to objects**
	- **• HashTable<K, T> Maps keys of type Hashable to objects**

#### **More**

#### ↳ **[http://lab.polygonal.de/?p=1](http://lab.polygonal.de/?p=1325)325**

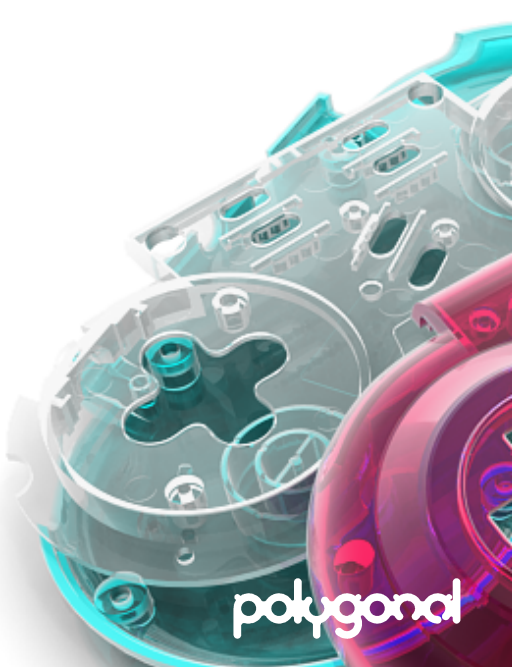

### Hash Table – Keys

#### **Keys used in a HashTable<K,T> have to implement de.polygonal.ds.Hashable or just extend from de.polygonal.ds.HashableItem**

```
interface de.polygonal.ds.Hashable {
     var key:Int; //internal use, never change!
}
```
#### **KISS solution of platforms which can't use objects as keys**

#### **Example**

```
import de.polygonal.ds.HashKey;
class CustomKey implements de.polygonal.ds.Hashable {
     public var key:Int;
    //assign unique key by incrementing a counter in HashKey
    public function new() { key = HashKey.next(); }
}
```
#### **Usage**

```
myHashTable.set(new CustomKey(), myValue);
```
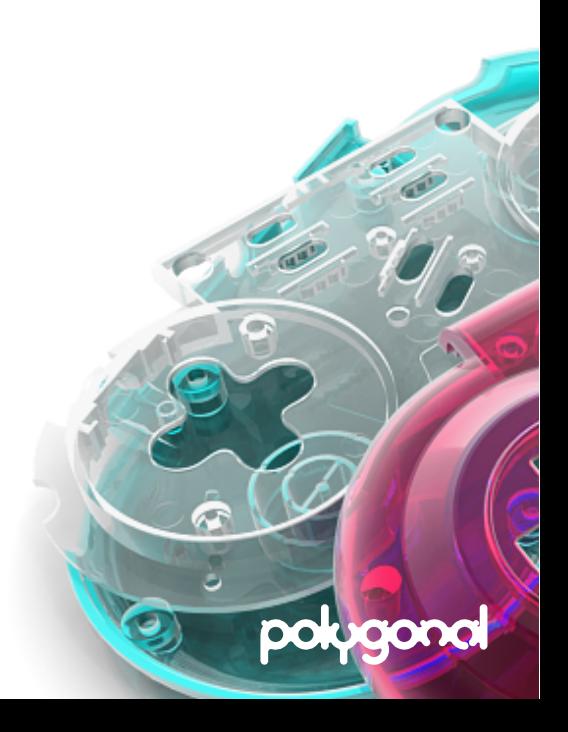

### Hash Table – Multiple Values/Key

#### **set() allows to map multiple values to the same key**

#### **Values are managed in a "first-in-first-out" manner**

#### **Example**

```
import de.polygonal.ds.IntIntHashTable;
var hash = new IntIntHashTable();
var addedFirstTime:Bool = hash.set(1, 5); //true
var addedFirstTime:Bool = hash.set(1, 6); //false: key 1 now maps values 5,6var value = hash.get(1): //equals 5
hash.remove(1);
var value = hash.get(1); //equals 6
```
**Strict map behavior can be enforced with helper method setIfAbsent() or by using has() before set()**

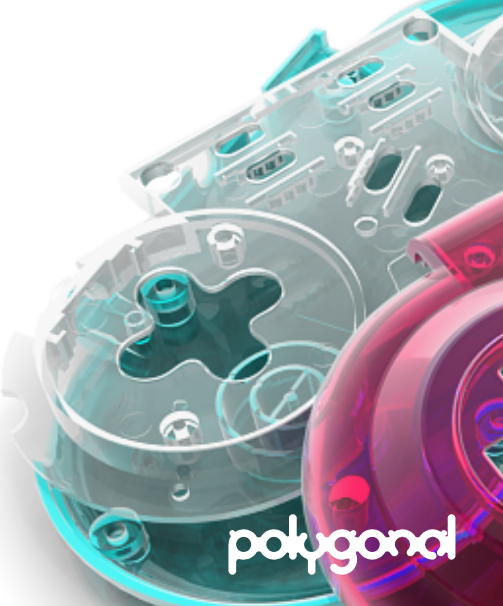

### Set

**Stores unique values without any particular order Abstract data type – concrete sets implement de.polygonal.ds.Set<T> Uses same implementation as in hash tables classes Implementations**

- **• IntHashSet Stores integer values**
- **• HashSet<T> Stores objects using an arrayed hash table**
- **• ListSet<T> Stores objects using an array simple & efficient for small sets**

polug

### Bit Vector

**An array of bits (also called "bit array")**

**Packs 32 boolean values into a 32-bit integer (4 bytes)**

Efficient  $\rightarrow$  an array of boolean types would require 128 bytes (32  $\star$  4)

Fixed capacity  $\rightarrow$  needs to be resized manually

**de.polygonal.ds.BitMemory – a fast bit vector using alchemy memory**

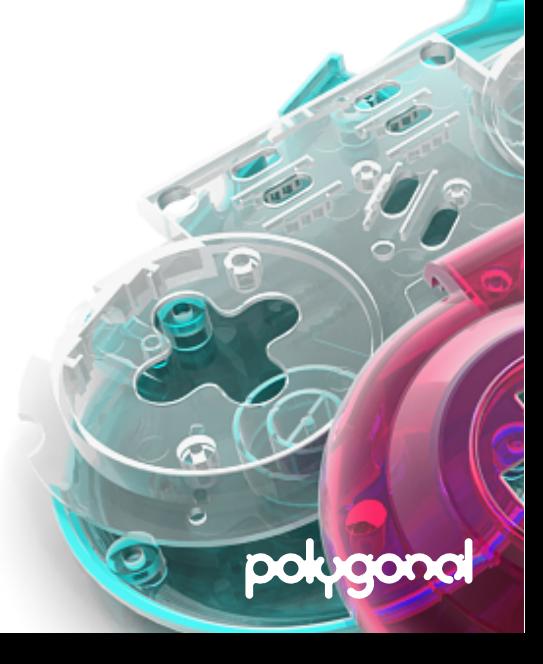

# The Collection Interface

polygonal

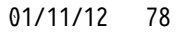

### Collection

### **A collection is an object that stores other objects (its elements) All structures implement de.polygonal.ds.Collection<T>**

#### **Interface methods**

```
function free():Void
function contains(x:T):Bool
function remove(x:T):Bool
function clear(purge:Bool = false):Void
function iterator():Itr<T>
function isEmpty():Bool
function size():Int
function toArray():Array<T>
function clone(assign:Bool = true, ?copier:T->T):Collection<T>
```
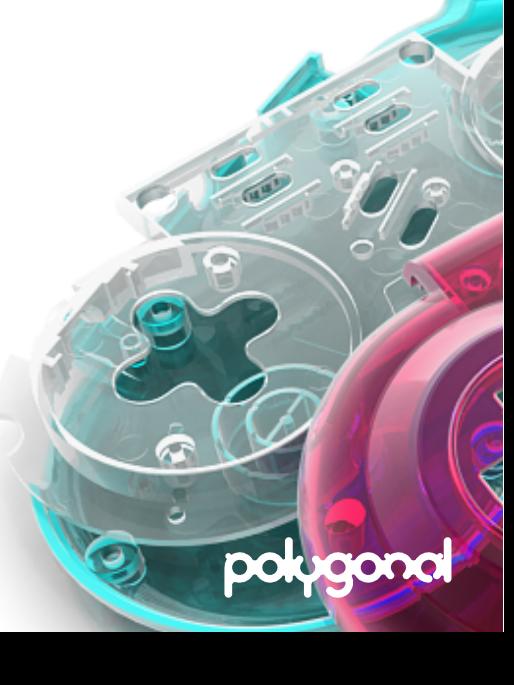

### Collection.free()

#### **Destroys an object by nullifying its internals**

#### **Ensures objects are GCed as early as possible**

- **• Lower memory usage**
- **• Less noticeable lags from running the GC**

#### **Mandatory for data structures using "virtual memory" to prevent a memory leak**

- **• Used in all** \***HashTable and** \***HashSet classes**
- **• Used in de.polygonal.ds.mem.**\*

#### **Recommended for complex, nested and linked structures**

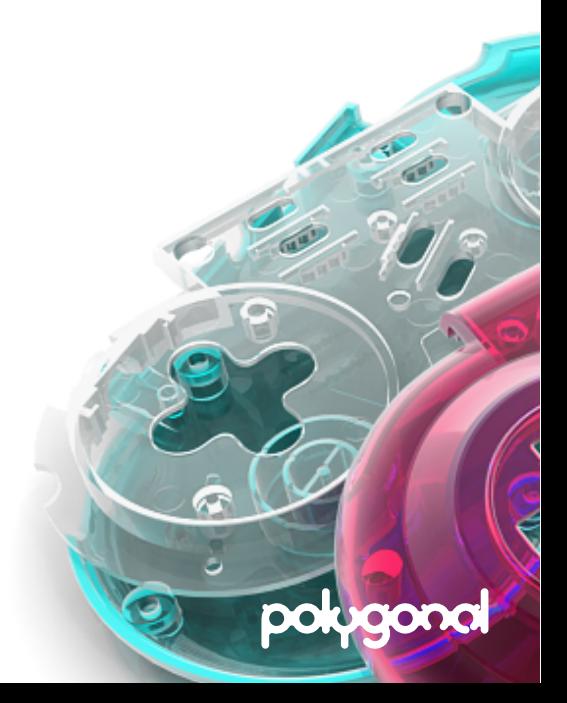

### Collection.free() – Example

#### **Example – tearing a linked list apart**

```
class Foo {
     public var node:de.polygonal.ds.DLLNode<Foo>;
     public function new() {}
}
…
onEnterFrame = function() {
    var list = new de.polygonal.ds.DLL();
     for (i in 0...100000) { //create tons of objects per frame
        var foo = new Foo();
         foo.node = list.append(foo); //circular reference
 }
     list.free();
}
```
#### **Benchmark results (FlashPlayer 10.1.85.3, Windows)**

- **• Average memory usage drops from 56 megabytes to 7 megabytes**
- **• Average frame rate increases from 23fps to 29fps**

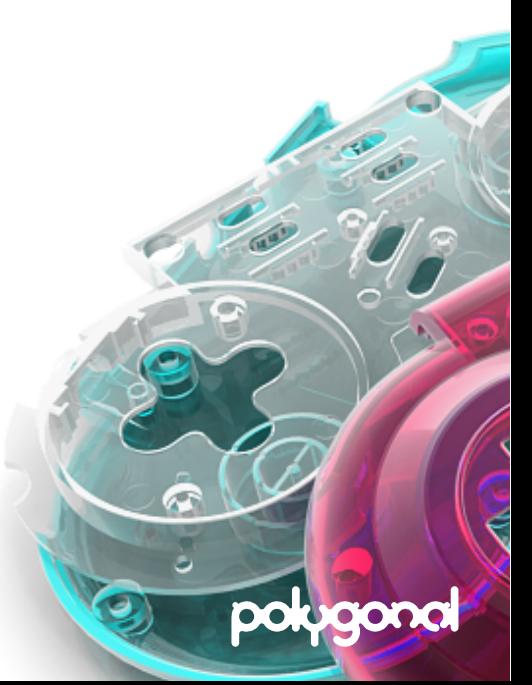

### Collection.clear()

#### **Method signature**

function clear(purge:Bool = false):Void

**Removes all elements from a collection**

**ds does nothing to ensure empty array locations contain null**

**For example, a stack just sets the stack pointer to zero**

**This is fast but objects can't be GCed because they are still referenced!**

**Call clear(true) to remove elements and to explicitly nullify them**

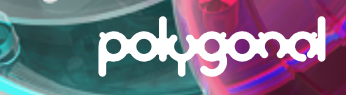

# Collection.iterator()

**Process every element without exposing its underlying implementation**

#### No specific order  $\rightarrow$  see documentation for implementation details

#### **Example – explicit iterator**

```
var iterator:Iterator<T> = myCollection.iterator();
while (itr.hasNext()) {
    var item:T = \text{itr.next}();
     trace(item);
}
```
#### **Example – implicit iterator in haXe**

for (item in myCollection) trace(item);

- **• No boilerplate code**
- **• Works with all objects that are Iterable (have an iterator() method)**

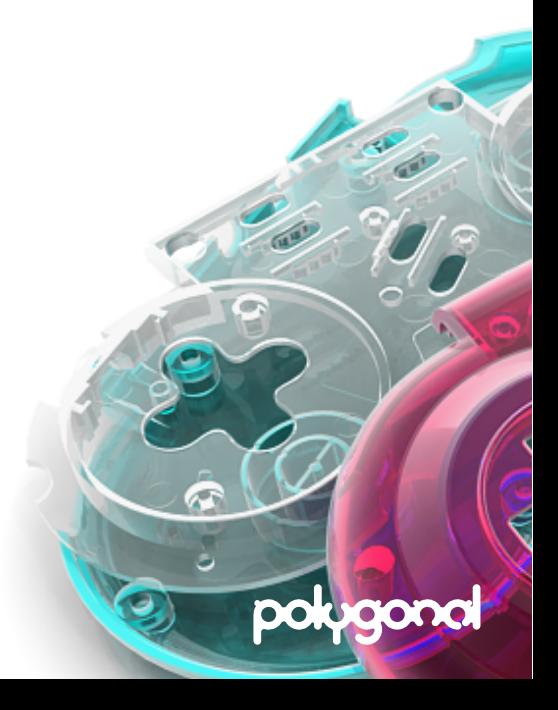

### Collection.iterator() – Lambda

polug

#### **An interface between collections and algorithms**

#### **Allows generic algorithms to operate on different kinds of collections**

#### **Example**

```
import de.polygonal.ds.Collection;
import de.polygonal.ds.ArrayConvert;
var collection:Collection<Int> = ArrayConvert.toDLL([1, 2, 3]);
var exists = Lambda.exists(dll, function(x)) return x == 2;
trace(exists); //true
```

```
var result = Lambda.fold(dll, function(a, b) return a + b, 0);trace(result); //6 (1+2+3)
```
#### **More**

#### ↳ **[http://haxe.org/api/lamb](http://haxe.org/api/lambda)da**

# Collection.iterator() – Itr.reset()

#### **Interface Itr<T> defines an additional reset() method**

**• Avoid frequent allocation by reusing existing iterator object multiple times**

#### **Example**

```
var iterator:de.polygonal.ds.Itr<T> = myCollection.iterator();
for (i in iterator) process(i);
iterator.reset();
for (i in iterator) process(i);
```
#### **Many collections have a boolean field named reuseIterator**

- **• If set to true, a single internal iterator object is allocated and reused**
- **• Less verbose than calling reset() but use with care:**

```
myCollection.reuseIterator = true;
var iteratorA:Itr<T> = myCollection.iterator();
var iteratorB:Itr<T> = myCollection.iterator();
trace(iteratorA == iteratorB); //true
```
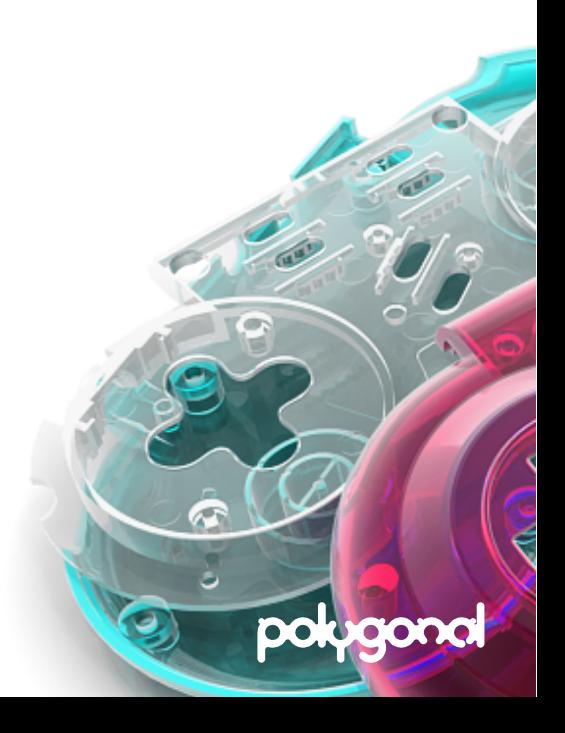

# Collection.iterator() – Itr.remove()

#### **Interface Itr<T> defines an additional remove() method**

- **• Allows removal of elements while iterating over a collection**
- **• Convenient since no marking or temporal storage is required**

#### **Example**

```
var myCollection = …
var iterator:Itr<T> = myCollection.iterator();
while (itr.hasNext()) {
    var item = itr.next();
     itr.remove(item);
}
```
**Never modify a collection during an iteration!**

**• Itr.remove() is the only safe operation**

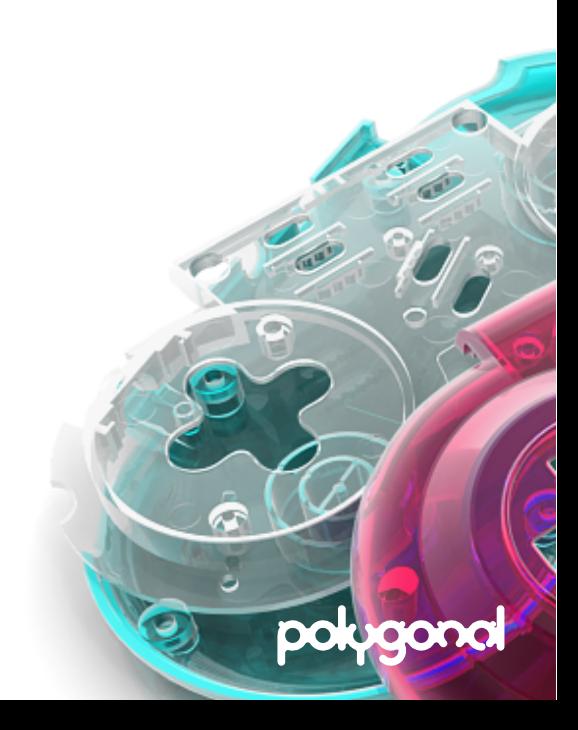

### Collection.iterator() – Performance

#### **Don't use iterators for performance-critical code**

- **• Overhead from calling hasNext() and next() for every item**
- **• Sacrifice syntax sugar and use "raw" loops instead**

#### **Example – traversing a linked list**

```
var node = myDoublyLinkedList.head;
while (node != null) {
    var item = node.val;
    node = node.next;
}
```
#### **Example – traversing an arrayed queue**

```
for (i in 0 \dotsque.size()) {
    var item = que.get(i);
}
```
**• Close to native performance – size() is evaluated once, get() is inlined**

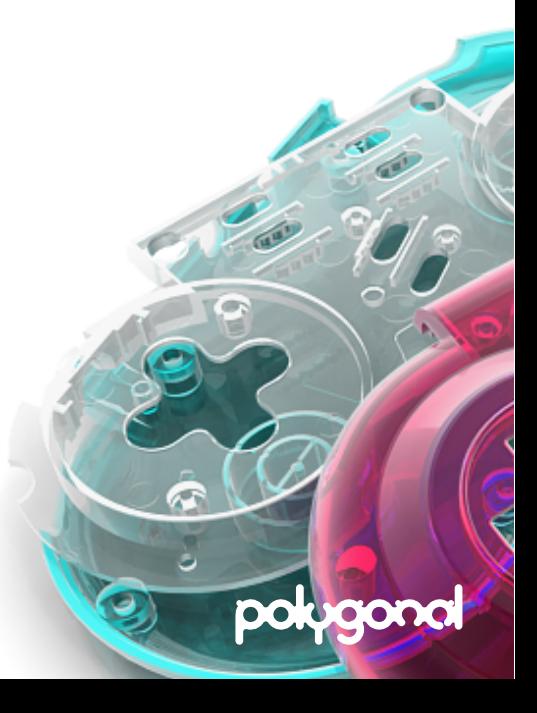

### Collection.clone()

#### **Method signature**

#### function clone(assign:Bool = true, ?copier:T->T):Collection<T>

**There are two ways to clone a data structure – ,,shallow" and ,,deep"** 

- **• Shallow mode copies the structure by value and its elements by reference (default)**
- **• Deep mode copies the structure and its elements by value**

#### **There are two ways to create deep copies**

- **• All elements implement Cloneable<T> interface** myCollection.clone(false);
- **• User passes a function responsible for cloning elements** myCollection.clone(false, func);

**User choice!**

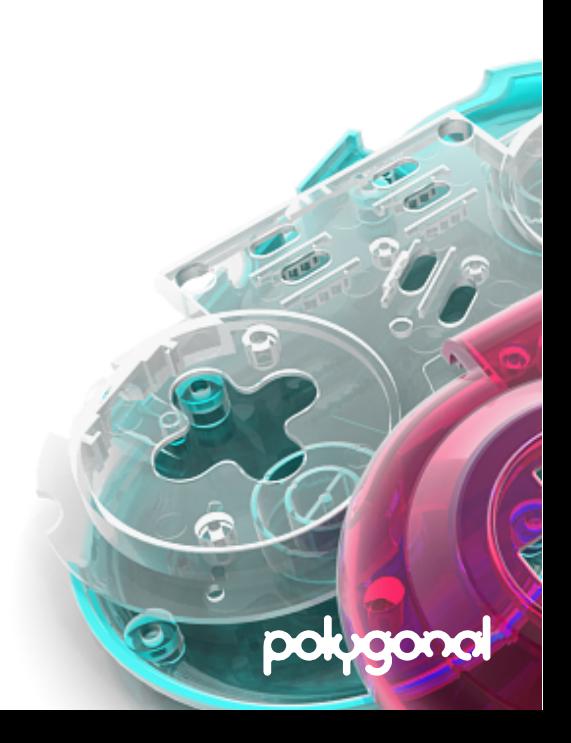

# Collection.clone() – Example

#### **Prerequisite**

```
class Foo implements de.polygonal.ds.Cloneable<Foo> {
    public var value:Int;
    public function clone():Foo { return new Foo(value); }
}
...
var myList = new de.polygonal.ds.SLL<Foo>();
```
#### **Example – shallow copy**

```
var copy: SLL<Foo> = cast myList.clone();
```
#### **Example – deep copy using cloneable interface**

```
var assign = false;
var copy:SLL<Foo> = cast myList.clone(assign);
```
#### **Example – deep copy using a function**

function cloneFunc(source:Foo) { return new Foo(source.val); }); var copy:SLL<Foo> = cast myList.clone(assign, cloneFunc);

polug

# Thanks for your attention!

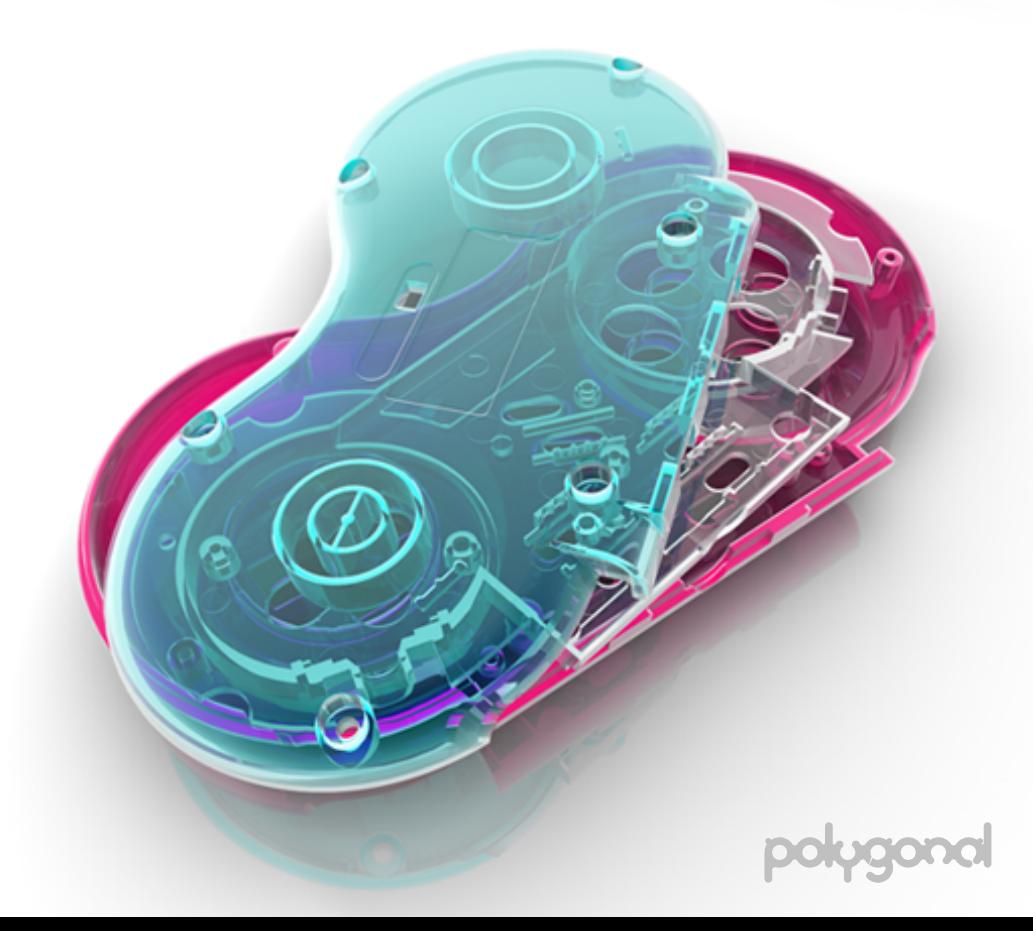